SIAC-97 UC-28  $(EXPI)$ 

## HIGH-SPEED SWITCHING PROPERTIES OF THE

### EMITTER-COUPLED TRANSISTOR-PAIR

ARPAD BARNA STANFORD LINEAR ACCELERATOR CENTER STANFORD UNIVERSITY Stanford, California

## PREPARED FOR THE U.S. ATOMIC ENERGY

### COMMISSION UNDER CONTRACT NO. AT(04-3)-515

March 1969

Reproduced in the USA. Available from the Clearinghouse for Federal Scientific and Technical Information, Springfield, Virginia 22151. Price: Full size copy \$3.00; microfiche copy \$ .65.

## ABSTRACT

High-speed switching properties of the emitter-coupled transistor-pair are analyzed by means of a digital computer. Waveforms and risetimes are computed for a wide range of parameters. The resulting risetimes are interpreted in terms of the gain-bandwidth products of the transistors, external capacitances, and the risetime of the input signal.

# TABLE OF CONTENTS

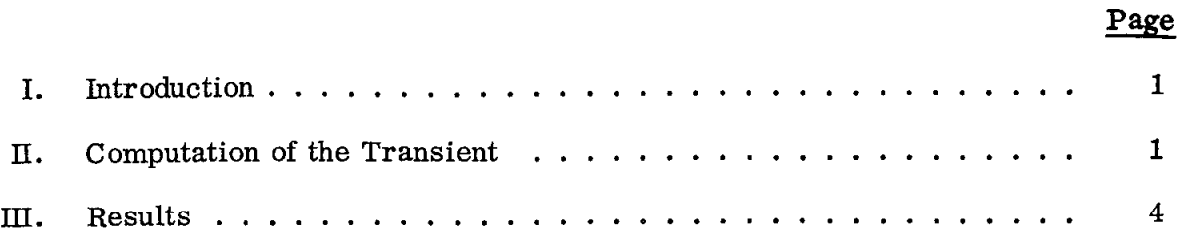

 $\mathcal{L}$ 

 $\lambda$ 

 $\cdot$ 

 $\bar{z}$ 

 $\ddot{\phantom{a}}$ 

Ň,

### I. INTRODUCTION

The emitter-coupled transistor pair of Fig. 1 has found many uses in highspeed switching circuits. When components are suitably chosen, the transistors do not saturate and switching times in the nanosecond region are readily attainable. There are many variations of the circuit: Both bases may be driven, one of the two collector resistors,  $R_{C1}$  or  $R_{C2}$  may be omitted, current source  $Q_3$  may be replaced by a resistor.

In the following it will be assumed that the circuit of Fig. 2 provides a reasonable approximation to the actual circuit. Transistors  $Q_1$  and  $Q_2$  are characterized by a single fixed parameter  $\tau_{\alpha} \stackrel{\Delta}{=} 1/(2\pi f)$  where f is the gain-bandwidt product of both transistors, ohmic base resistances are included in  $R_g^{\text{}}$ , and all capacitances are lumped into  $C_{ext}$ . This approximation is reasonably good if one has the circuit of Fig. 1 with  $R_{C1} = 0$ : In this case  $R_{C1}$  of Fig. 2 is chosen zero and the stray capacitance on the base of  $Q_1$  and its collector-to-base capacitance are included in  $C_{ext}$ .

#### II. COMPUTATION OF THE TRANSIENT

The collector current  $i_{C1}(t)$  will be computed for the generator voltage signal  $v_g(t)$  of Fig. 3. The hybrid equivalent circuit of Fig. 4 will be used for each transistor with  $\alpha \approx 1$ , i.e.,  $\beta \rightarrow \infty$ . With these assumptions the circuit shown in Fig. 5 results. It can be seen that the circuit enclosed in the box of broken lines is grounded only via  $R_B$ , hence the value and location of  $R_B$  is arbitrary; in the following an  $R_B = \infty$  will be taken. Also, observing the nodes at B<sub>1</sub> and  $B_2$  it is apparent that all of i<sub>B1</sub> flows into C<sub>e1</sub> and all of i<sub>B2</sub> into C<sub>e2</sub>. Thus, Fig. 5 can be redrawn as Fig. 6 where  $C_{ext}$  has been included in  $C_{e1}$  and  $C_{e2}$ .

-l-

Now, the transient of the circuit can be computed solely from the loop of  $v_g$ ,  $R_g$ ,  $C_{e1}$  and  $C_{e2}$ . Defining

$$
\mathbf{v}_{\mathrm{BLE}} \stackrel{\Delta}{=} \mathbf{v}_{\mathrm{Bl}} - \mathbf{v}_{\mathrm{E}} \tag{1}
$$

and

$$
\mathbf{v}_{\text{B2E}} \triangleq \mathbf{v}_{\text{B2}} - \mathbf{v}_{\text{E}}
$$
 (2)

the collector currents are given by the diode equations as

$$
i_{C1} = I_0(e^{V_{B1E}/V_{T}} - 1)
$$
 (3)

and

$$
i_{C2} = I_0(e^{V_{C2}E/V_{T}} - 1), \qquad (4)
$$

where

$$
i_{C1} + i_{C2} = I_{DC}
$$
 (5)

Here  $I_0$  is the saturation current (in the vicinity of nanoamperes);  $V_T = n\frac{kT}{q}$ , where k is the Boltzmann constant  $k = 1.38 \times 10^{-23} W s / ^0K$ , T is the absolute temperature in <sup>O</sup>K, and q is the charge of the electron  $q = 1.6 \times 10^{-19}$  As. Constant n is dimensionless,  $n \approx 1$  to 1.5 for germanium,  $n \approx 1.5$  to 2 for silicon diodes. The value of kT/q at room temperature is  $\approx 25$  mV, thus V<sub>T</sub> is typically between 25 mV and 50 mV.

Capacitances  $C_{e1}$  and  $C_{e2}$  are given by

$$
C_{e1} \stackrel{\Delta}{=} \frac{dq_{B1E}}{dv_{B1E}} = \frac{d(i_{C1}\tau_0)}{dv_{B1E}} = \frac{\tau_0}{V_T} I_0 e^{v_{B1E}/V_T}
$$
(6)

and

$$
C_{e2} \stackrel{\Delta}{=} \frac{d q_{B2E}}{d v_{B2E}} = \frac{d(i_{C2} \tau_0)}{d v_{B2E}} = \frac{\tau_0}{V_T} I_0 e^{v_{B2E}/V_T}.
$$
 (7)

Also

 $\sim$ 

$$
C_{e1}^{\dagger} = C_{e1} + C_{ext} \frac{C_{e1} + C_{e2}}{C_{e2}}
$$
, (8)

$$
C_{e2}^1 = C_{e2} + C_{ext} \frac{C_{e1} + C_{e2}}{C_{e1}}
$$
, (9)

and

$$
i_{B1} = \frac{v_g + v_{B2E} - v_{B1E}}{R_g} \t{10}
$$

The base-emitter voltages are given by the integrals

$$
v_{B1E} = \int \frac{i_{B1}}{C_{e1}} dt
$$
 (11)

and

$$
v_{B2E} = \int \frac{i_{B2}}{C_{e2}} dt = -\int \frac{i_{B1}}{C_{e2}} dt
$$
 (12)

Unfortunately  $i_{B1}$ ,  $C_{e1}$ , and  $C_{e2}$  vary with time and the integrals have to be evaluated numerically. Equation (11) can be approximated as

$$
v_{\text{B1E}} = \int \frac{i_{\text{B1}}}{C_{\text{e1}}} dt \approx \sum \frac{i_{\text{B1}}}{C_{\text{e1}}} \Delta t
$$

which can be also written as

$$
v_{B1E}(t + \Delta t) \approx v_{B1E}(t) + \Delta v_1 \qquad (13)
$$

where

$$
\Delta \mathbf{v}_1 \stackrel{\Delta}{=} \frac{\mathbf{i}_{\mathbf{B}1}(\mathbf{t})}{\mathbf{C}_{\mathbf{e}1}(\mathbf{t})} \Delta \mathbf{t} \tag{14}
$$

Similarly (12) becomes

$$
v_{B2E}(t + \Delta t) \approx v_{B2E}(t) + \Delta v_2,
$$
\n(15)

with

$$
\Delta v_2 \stackrel{\Delta}{=} \frac{-i_{B1}(t)}{C_{e2}(t)} \Delta t. \tag{16}
$$

 $-3-$ 

The initial values of  $v_{B1E}$  and  $v_{B2E}$  can be computed from (3), (4), and (5) as

$$
v_{B1E}(t = 0) = v_{g}(t < 0) + V_{T} \ln \frac{2 + I_{DC}/I_{0}}{v_{g}(t < 0)/V_{T}}
$$
(17)

$$
v_{B2E}(t = 0) = V_T \ln \frac{2 + I_{DC}/I_0}{v_g(t < 0)/V_T}
$$
 (18)

and  $i_{C1}$  can be computed by substituting (17) into (3).

Equations (3), (8), (9), (10), (13),and (15) are solved by a digital computer using the flow chart of Fig. 7 with  $\Delta t_{\text{max}} = 0.01\tau_0$ ,  $\Delta t_{\text{min}} = 10^{-5} \tau_0$ , and  $\Delta v_{\text{max}} = 0.01 V_T$ . The Fortran IV computer programs are shown in Fig. 10, 11, and 12.

### III. RESULTS

Representative waveforms of  $i_{C1}(t)$  are shown in Fig. 8 and Fig. 9. The risetimes between the 10% and 90% points of  $i_{C1}/I_{DC}$  are summarized in Table 1, together with those obtained from the approximation

$$
t_r \approx \sqrt{\left(t_{rr} + t_{rc}\right)^2 + t_{rg}^2} \tag{19}
$$

where

$$
t_{rr} \triangleq 0.8 \frac{R_g^I D C}{v_{g1} - 0.4 V_T} \tau_0 , \qquad (20)
$$

$$
t_{rc} \stackrel{\Delta}{=} \frac{V_T^2 \ln 9}{v_{g1} - 0.8 V_T} R_g C_{ext} , \qquad (21)
$$

and

$$
t_{rg} \stackrel{\Delta}{=} \frac{v_T^2 \ln 9}{v_{g1} - v_{g0}} t_g . \tag{22}
$$

There are three contributions to the risetime: 1),  $t_{r\tau}$  of (20) results from a finite  $\tau_0$  (finite gain - bandwidth product), 2),  $t_{rc}$  of (21) results from the finite C<sub>ext</sub>, and 3),  $t_{rg}$ of  $(22)$  from the finite risetime t of the input signal.

1),  $t_{rr}$ . In the limiting case when  $C_{ext}$  and  $t_g$  are zero, the risetime is given by (20). For  $v_{g1} \gg V_T$  this is the current gain  $R_g I_{DC}/v_{g1}$  multiplied by  $\tau_0$  and by a factor of 0.8 for a risetime computed between  $10\%$  and  $90\%$ . The term 0.4 V<sub>T</sub> $\approx$ 20 mV in the denominator of (20) represents a voltage "used up" for dc switching, which has to be taken account if  $v_{\text{g}}\frac{1}{N}V$ .

2),  $t_{\text{rc}}$ . In addition to the charge  $I_{\text{DC}} \tau_0$  in the base emitter junction, the source has to provide a charge into capacitor  $C_{ext}$  which results in the risetime  $t_{rc}$  of (21) The dc voltage swing on the bases between the 10% and 90% points of  $i_{C1}$  (from (3), (4), and (5) with  $i_{C1} \gg I_0$  and  $i_{C2} \gg I_0$ ) is  $\approx V_T 2ln 9$ . Assuming a voltage of 0.8  $V_T$  "lost" from  $v_{g1}$  for dc current transfer,  $t_{rc}$  represents the charge supplied to  $C_{ext}$  during a voltage swing of  $V_T^2$  in 9.

3),  $t_{rg}$ . Equation (22) represents the risetime of the input waveform during the voltage swing of V<sub>T</sub><sup>2</sup>  $\ell$ n 9. Since this risetime t <sub>rg</sub> is independent of that of the circuit, $t_{\text{rr}}$  +  $t_{\text{rc}}$ , the squares of the two risetimes are added in (19).

As can be seen in Table 1, Eq. (19) provides a rather good approximation, therefore it can be utilized to obtain risetimes for parameter values not listed in the table.

TABLE 1

10% to 90% risetime of i<sub>n</sub> for various values of  $v_{\alpha 0}$ ,  $v_{\alpha 1}$ ,  $R_{\alpha}$ ,  $C_{\alpha y}$ , and  $t_{\alpha}$ , using the flow-chart of Fig. 7 ("EXACT"), and the approximation of Eq. (19) ("APPROX"). Legend:  $R = R_g I_{DC}/V_T$ ,  $C = C_{ext}V_T/\tau_0 I_{DC}$ 

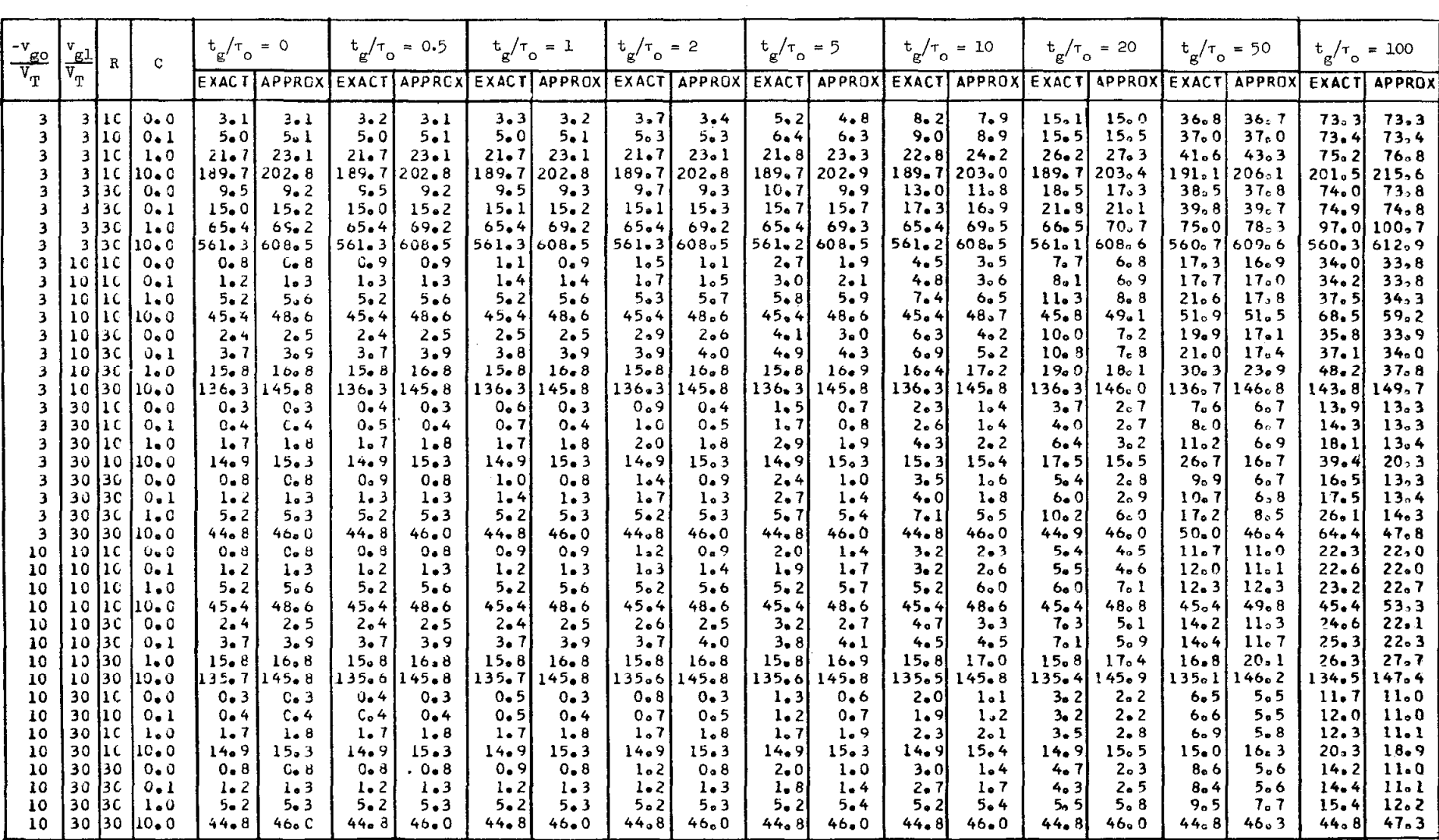

I

### FIGURE CAPTIONS

- 1. Emitter-coupled transistor pair.
- 2. An approximation of the emitter-coupled transistor pair of Fig. 1.
- 3. Generator voltage for Fig. 2.
- 4. Hybrid transistor equivalent circuit.
- 5. The circuit of Fig. 2 with the transistor equivalent circuit of Fig. 4.
- 6. Simplification of the circuit of Fig. 5.

7a and 7b. Flow-charts of the computer program.

8a through 8s. Waveforms of  $i_{C1}(t)$  for  $C_{ext} = 0$  and various values of  $v_{g0}$ ,

 $v_{g1}$ ,  $R_g$ , and  $t_g$ .

9a through 9h. Waveforms of  $i_{C_1}(t)$  for  $t_g = 0$  and various values of  $v_{g0}$ ,

 $v_{g1}$ , R<sub>g</sub>, and C<sub>ext</sub>.

- 10. Fortran-IV computer program resulting in Fig. 8.
- 11. Fortran-IV computer program resulting in Fig. 9.
- 12. Fortran-IV computer program resulting in Table 1.

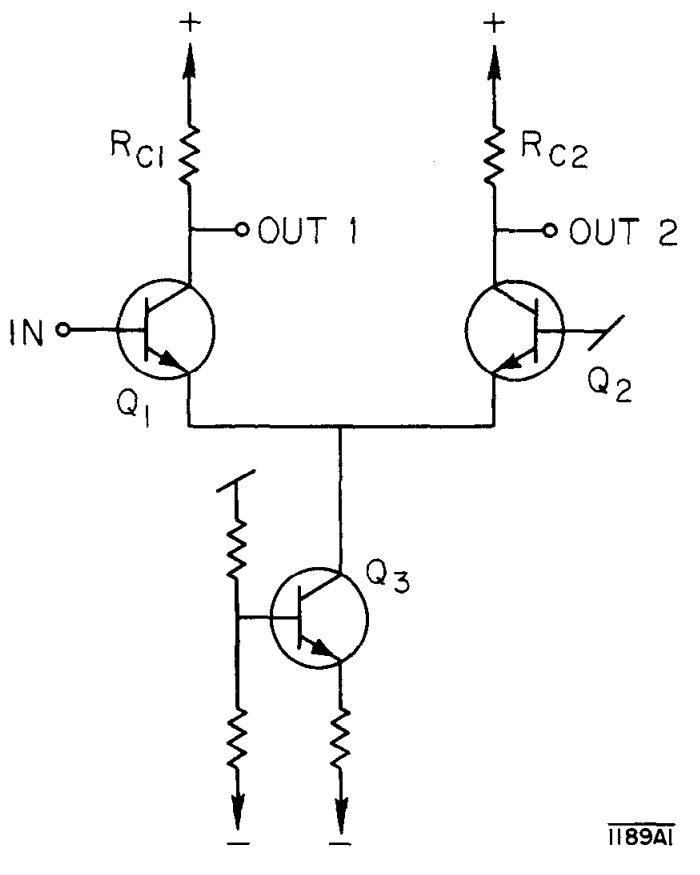

 $\overline{\phantom{a}}$ 

FIG.  $1$ 

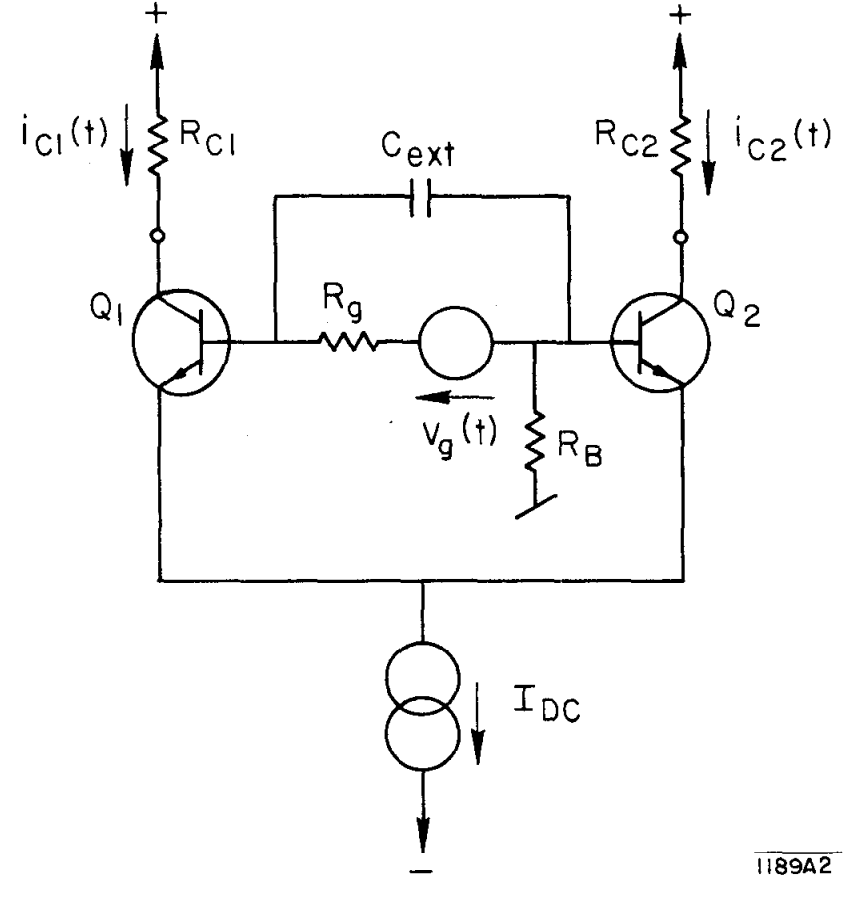

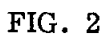

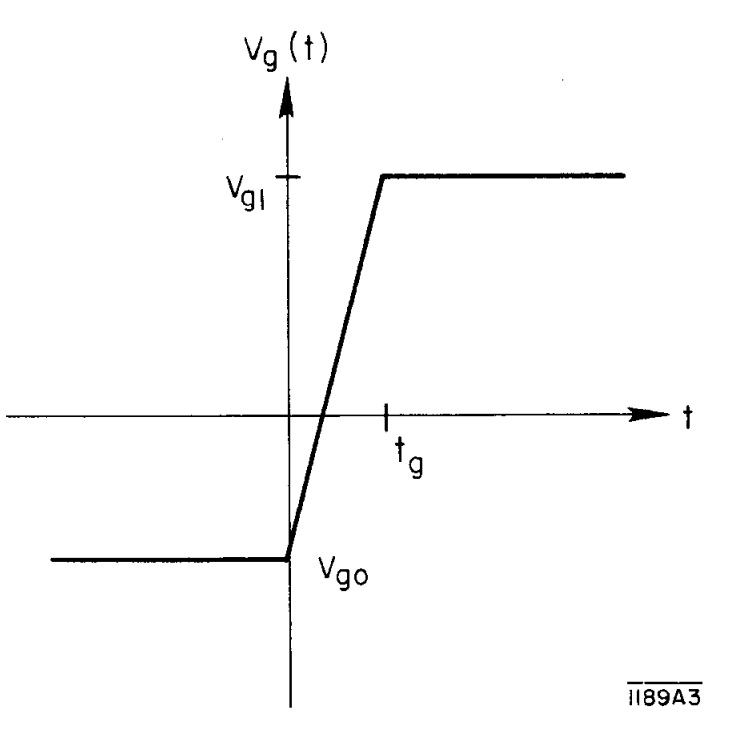

 $\frac{1}{\sqrt{2}}$ 

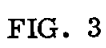

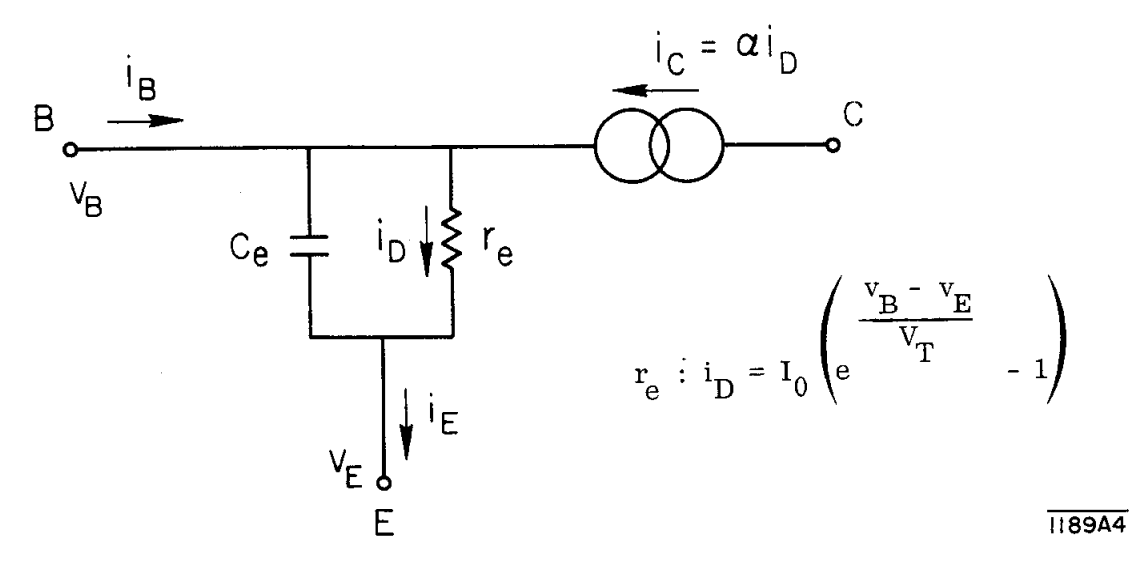

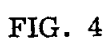

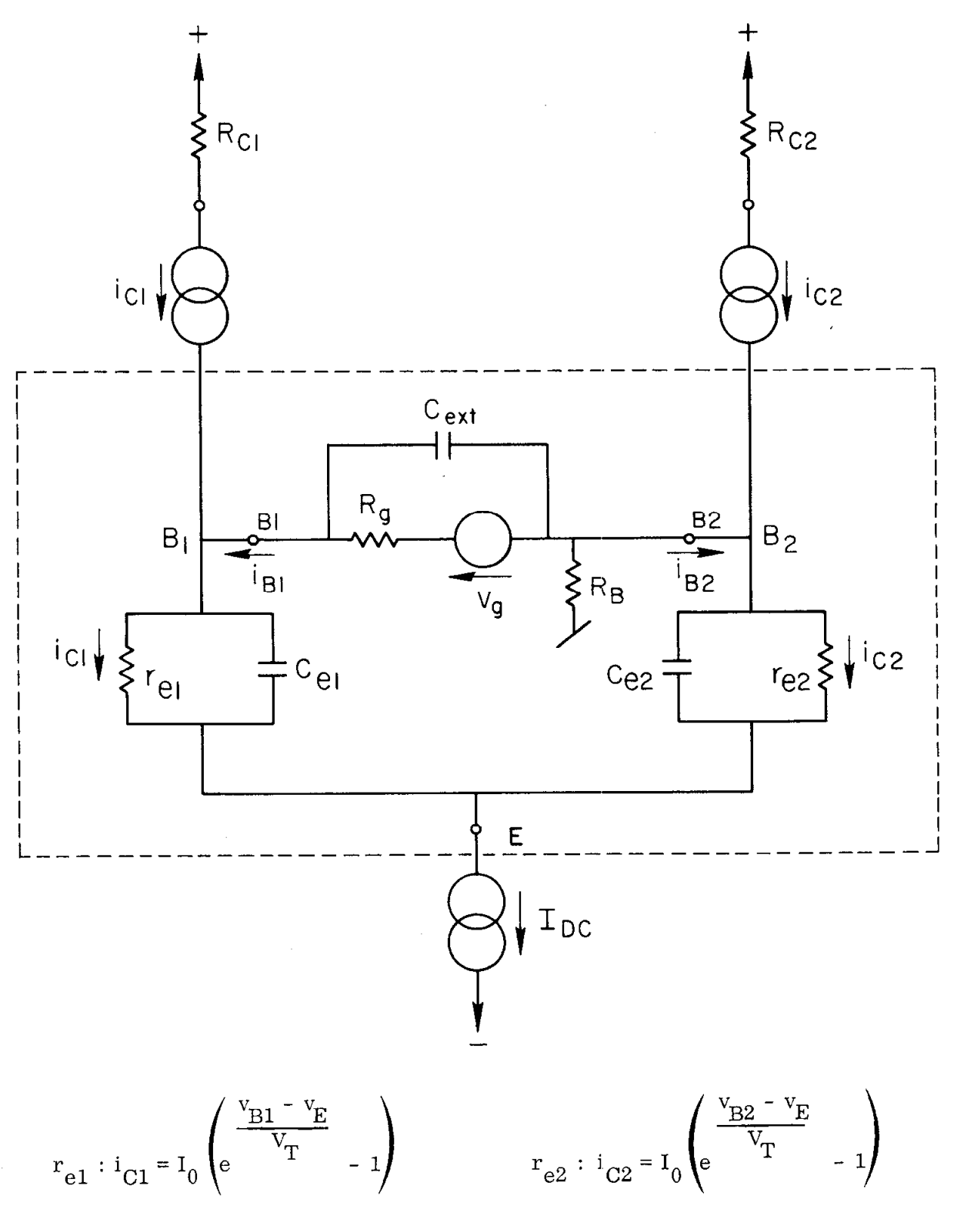

**118945** 

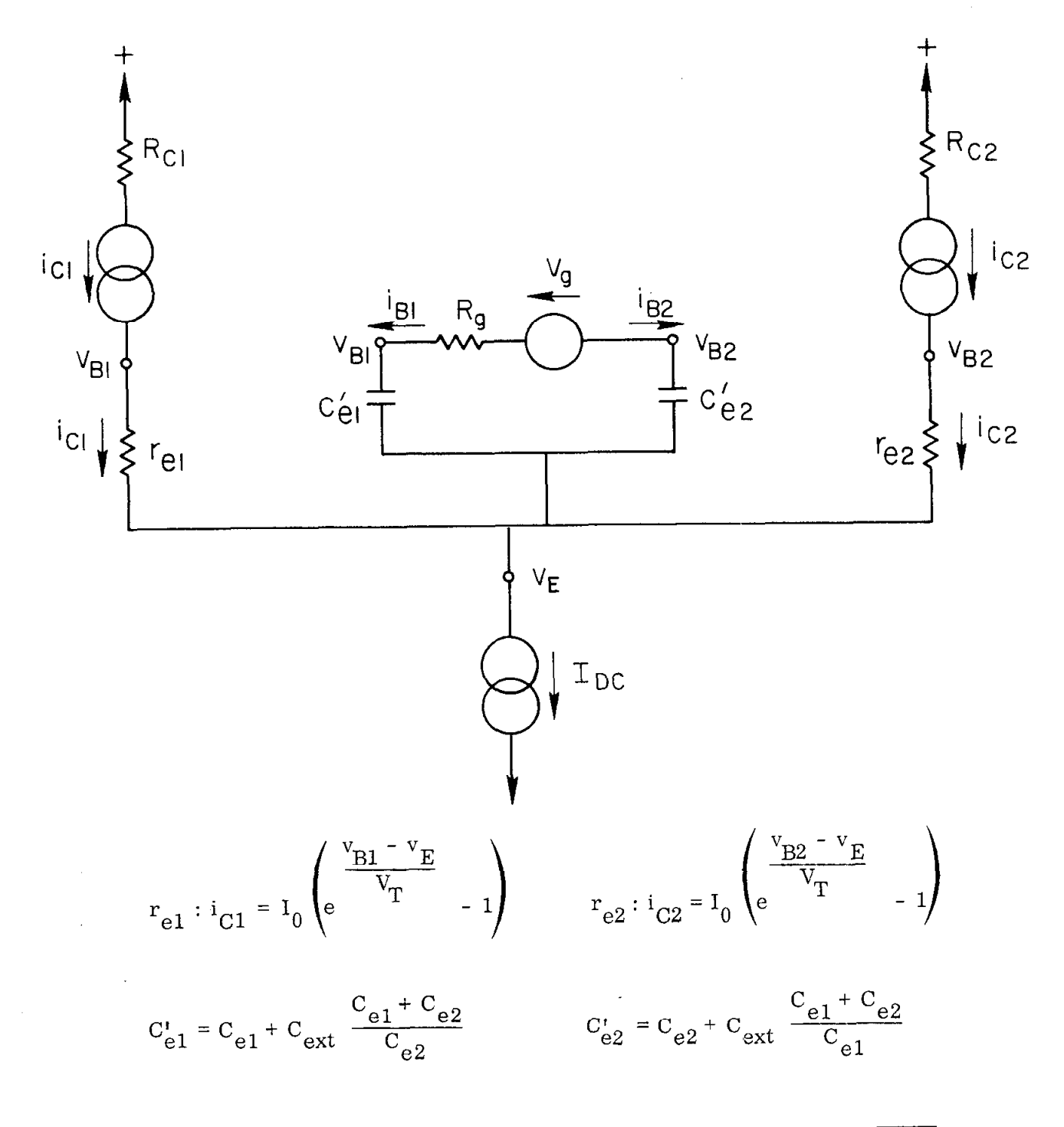

FIG.

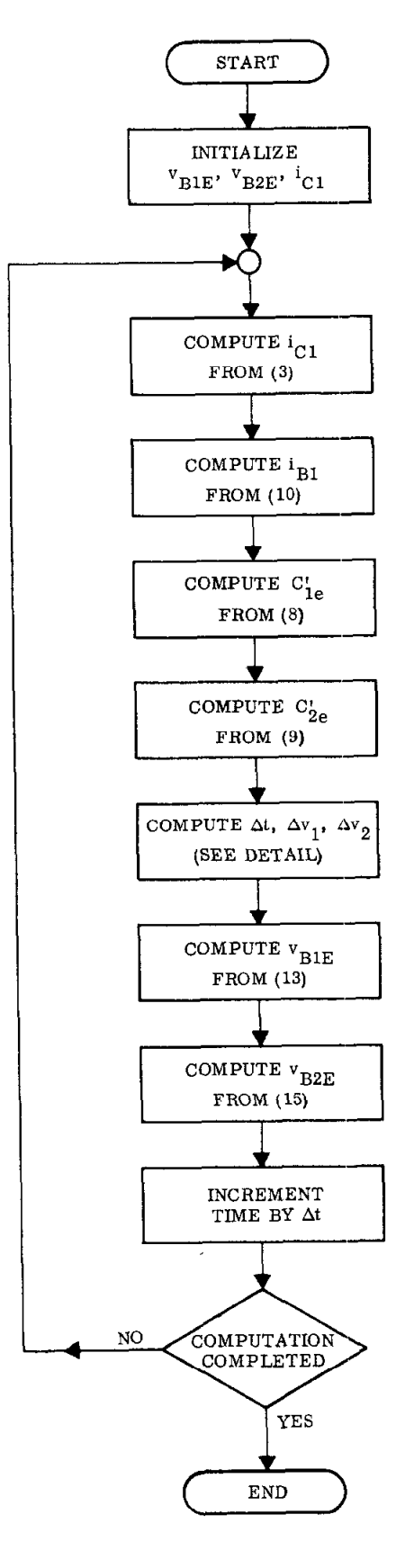

 $\tilde{\mathcal{L}}_0$ 

**118947** 

×,

FIG. 7a

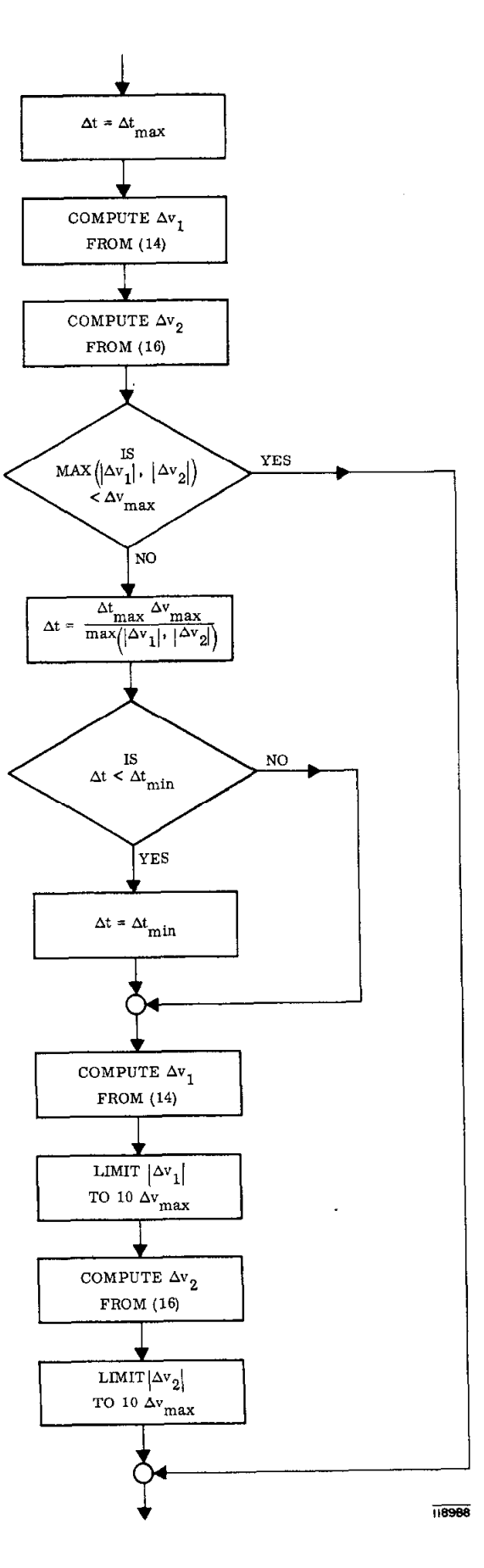

 $\mathbf{x}_i$  .

FIG. 7b

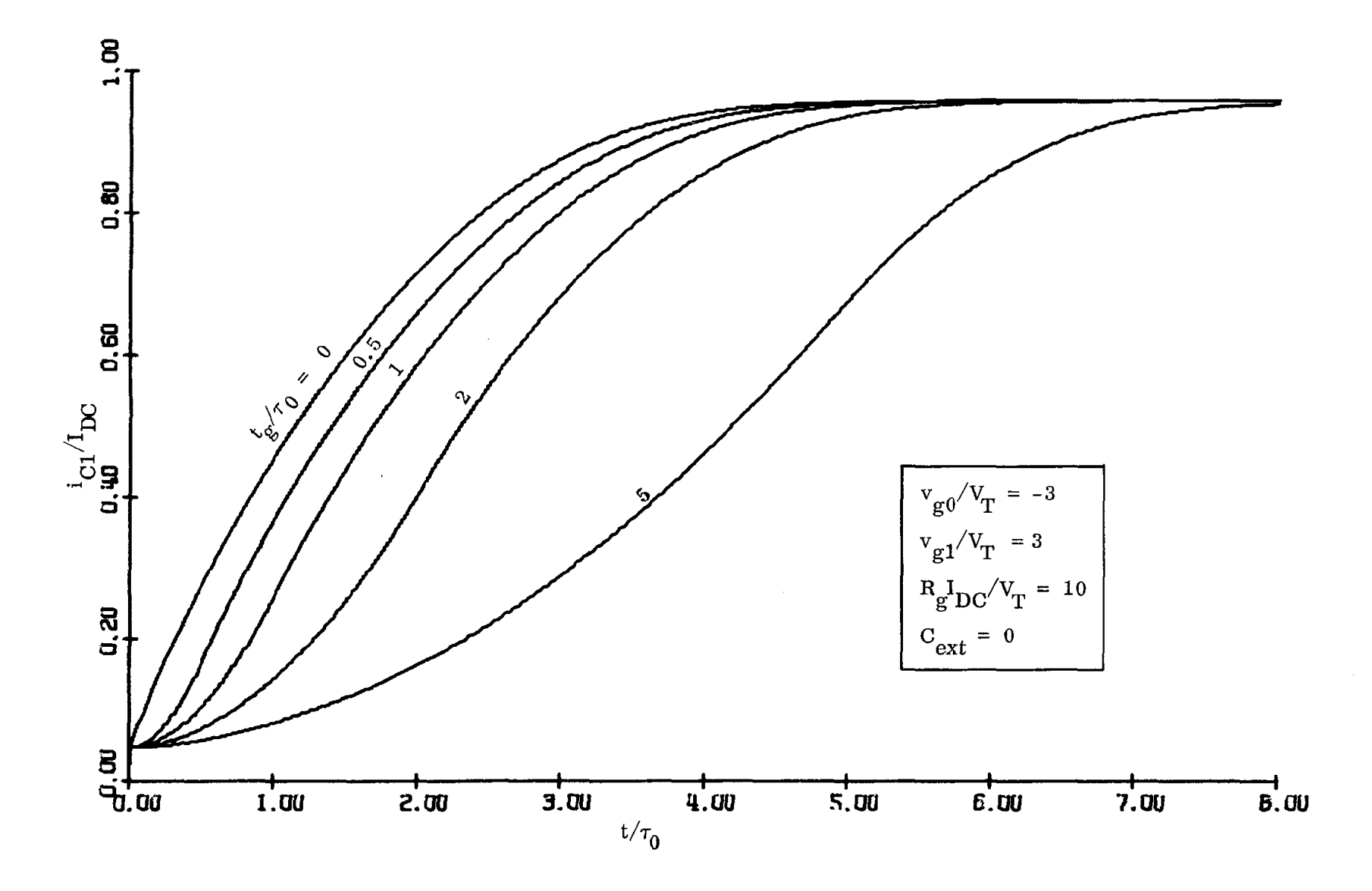

 $\mathcal{E}$ 

 $\mathbb{R}^2$ 

 $\bar{\mathbf{r}}$ 

FIG. 8a

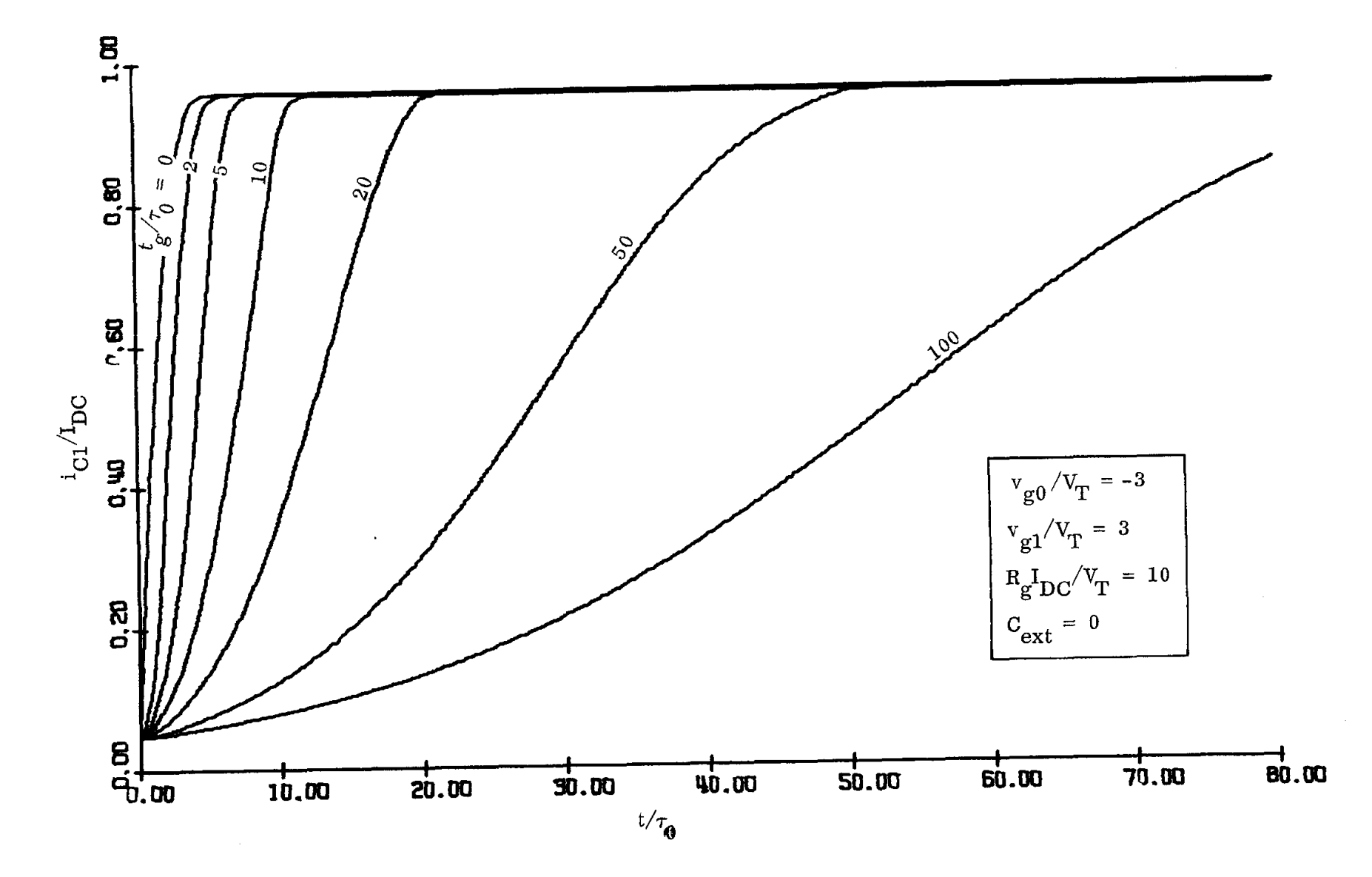

 $\sim$ 

 $\sim 300$  km s  $^{-1}$  ,  $\sim 100$ 

FIG. 8b

 $\mathcal{A}^{\mathcal{A}}_{\mathcal{A}}$  and  $\mathcal{A}^{\mathcal{A}}_{\mathcal{A}}$  and  $\mathcal{A}^{\mathcal{A}}_{\mathcal{A}}$ 

 $\mathcal{L}$ 

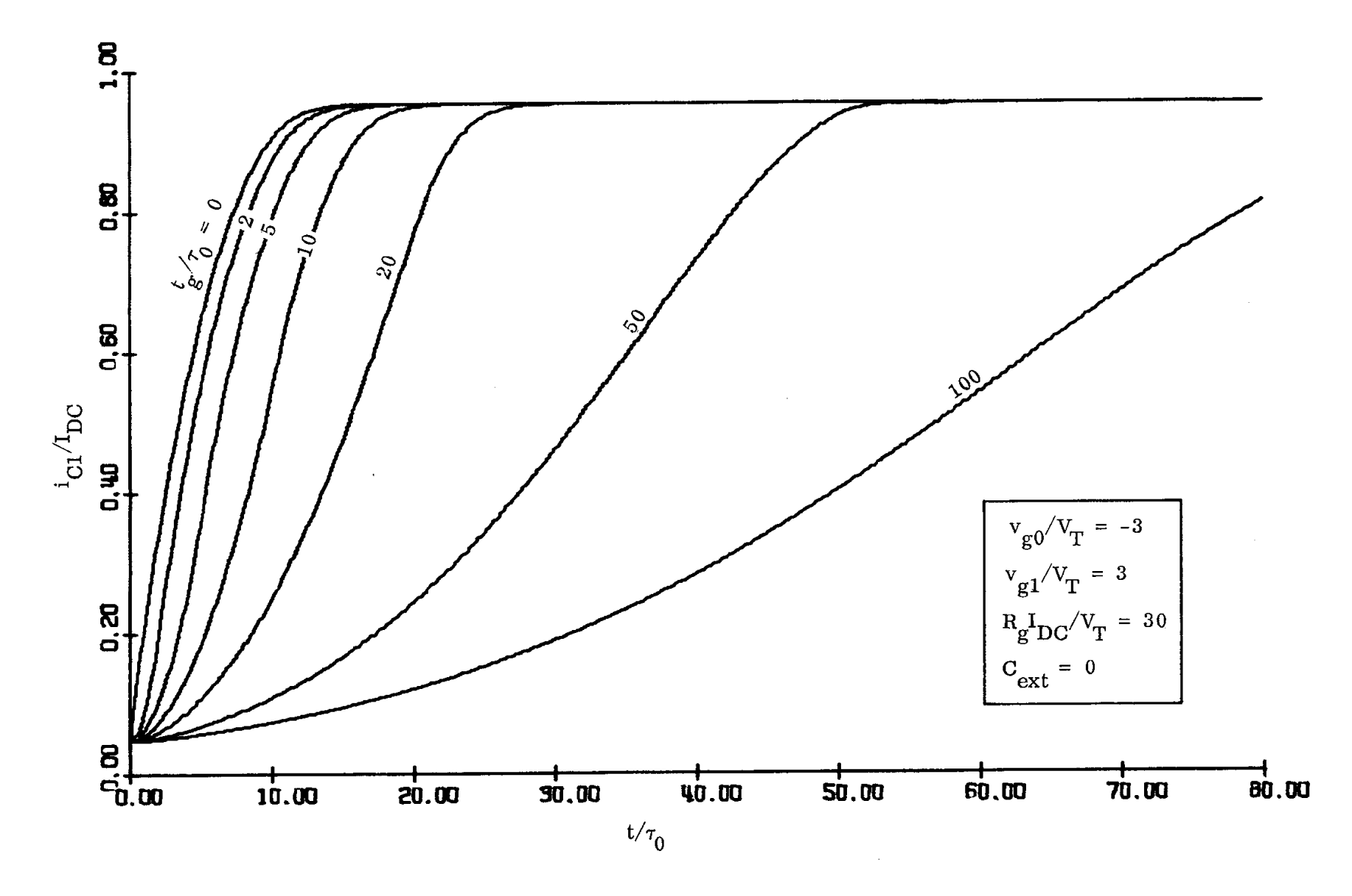

 $\alpha$ 

 $\sim$   $\sim$ 

 $\mathcal{C}^{\mathcal{C}}$ 

 $\mathcal{L}_{\mathcal{L}}$ 

 $\langle \cdot \rangle$ 

 $\sim$ 

 $\sim$   $\sim$ 

 $\mathcal{L}$ 

FIG. 8c

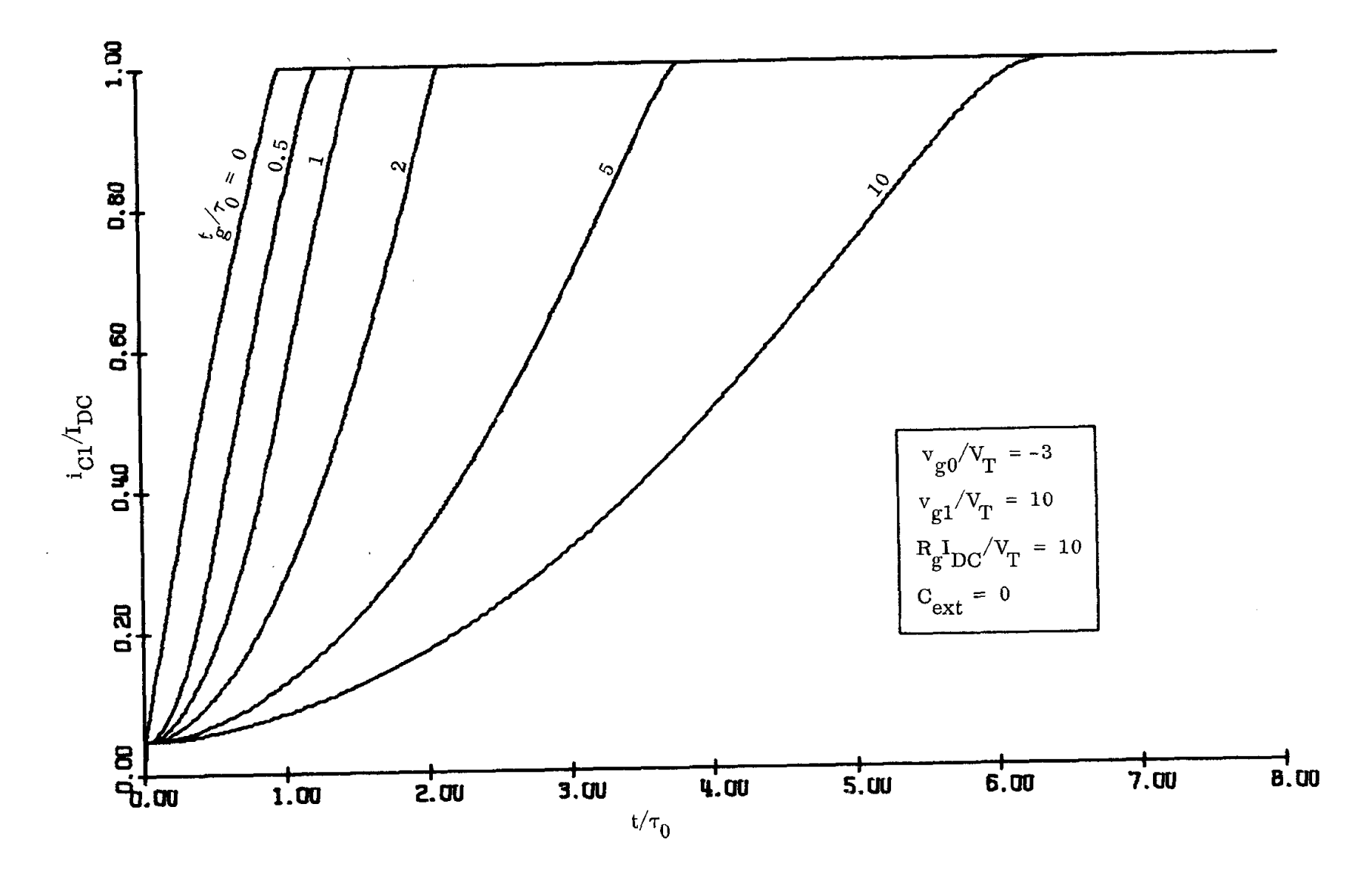

FIG. 8d

 $\alpha$ 

 $\sim 10^{-10}$  km  $^{-1}$ 

 $\sim 10^{11}$  km  $\chi^{\rm (r)}$  $\bar{\star}$  $\mathbf{u} = \mathbf{u} \times \mathbf{u}$ 

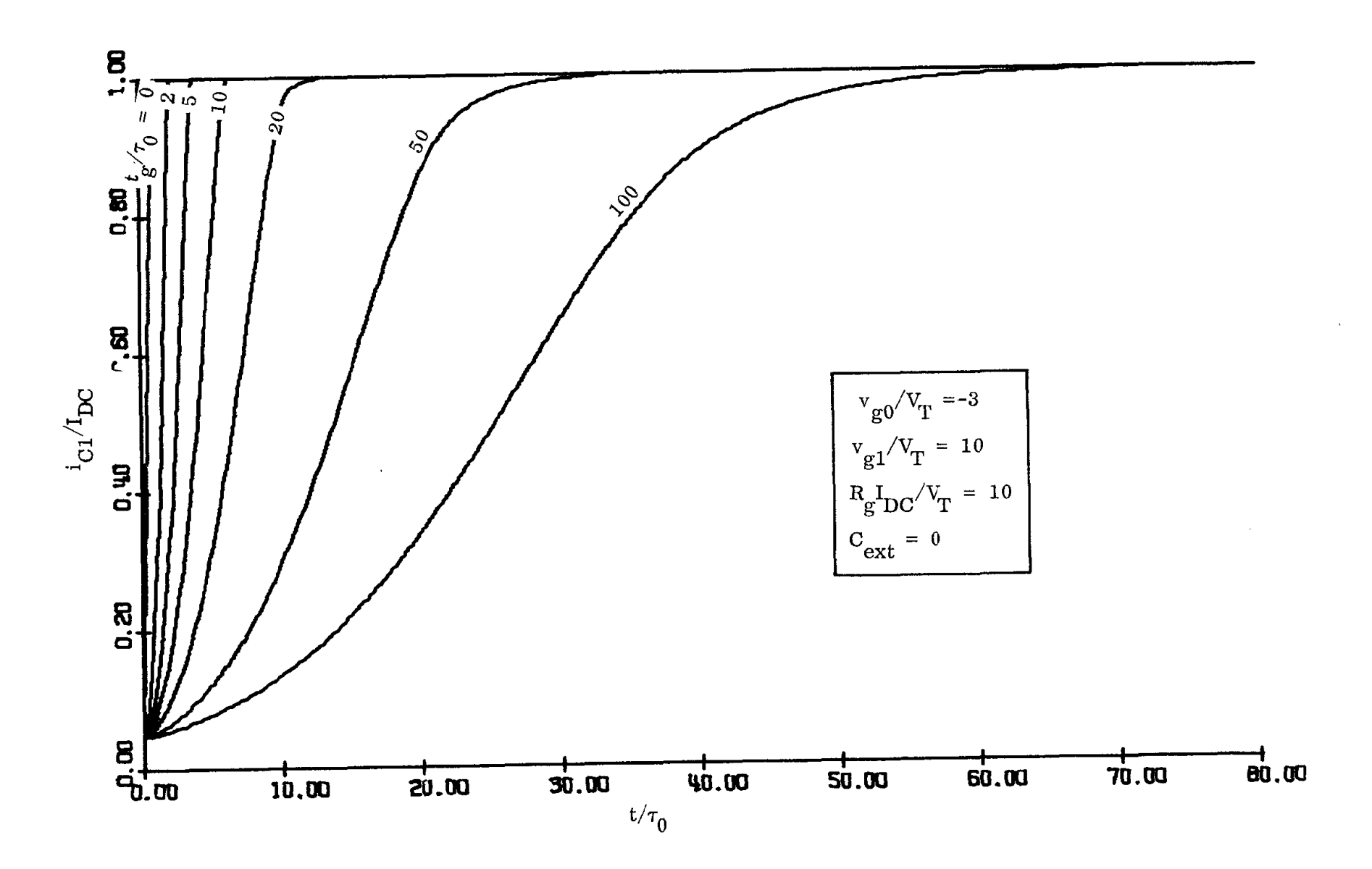

FIG. 8e

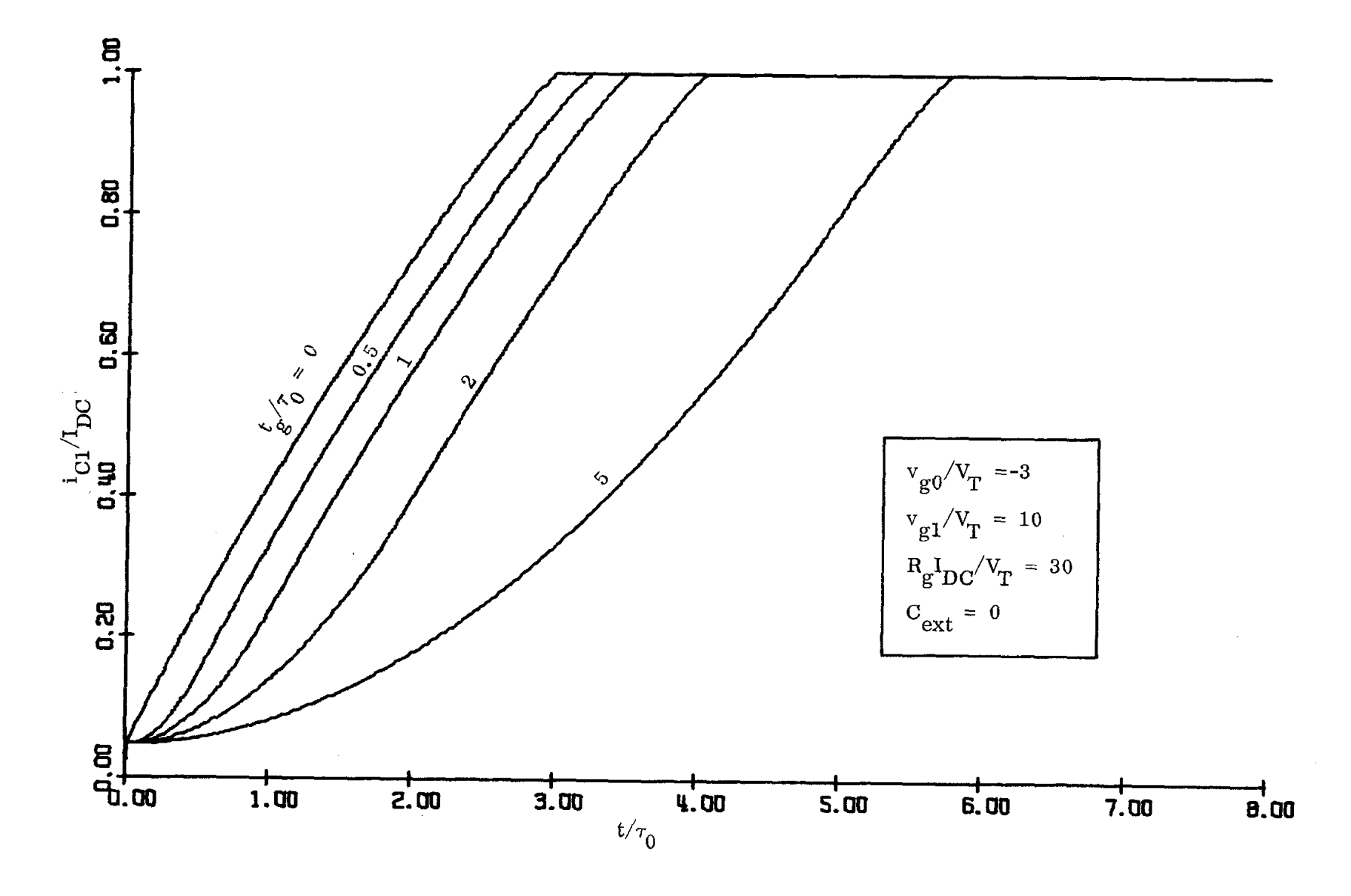

 $\bar{\boldsymbol{\beta}}$ 

 $\mathcal{A}^{\text{max}}_{\text{max}}$  and  $\mathcal{A}^{\text{max}}_{\text{max}}$ 

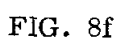

 $\sim$ 

 $\alpha$  ,  $\alpha$  ,  $\alpha$  ,  $\alpha$ 

 $\sim 10^6$ 

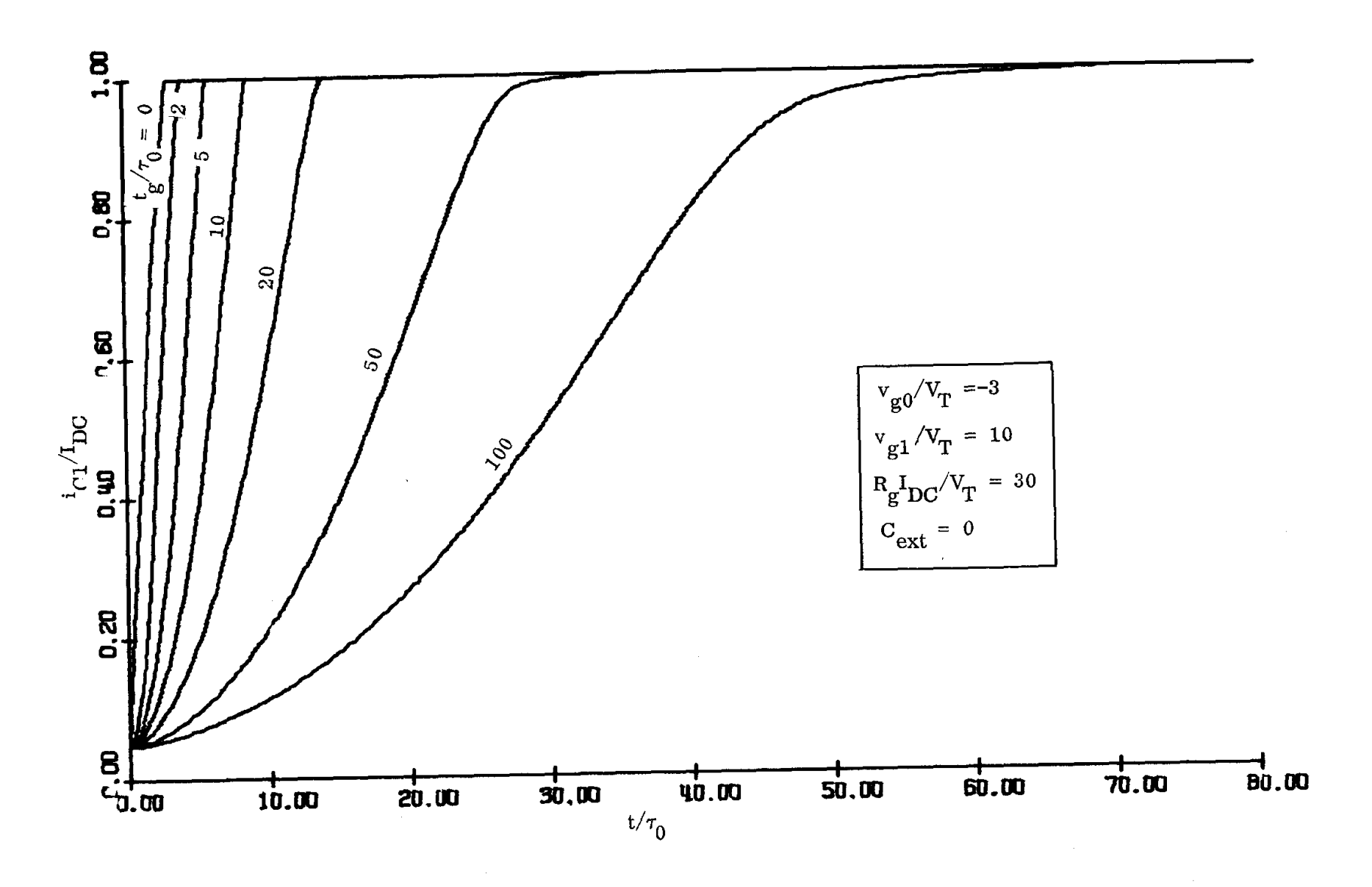

 $\frac{1}{\sqrt{2}}$ 

 $\sim 10^7$ 

FIG. 8g

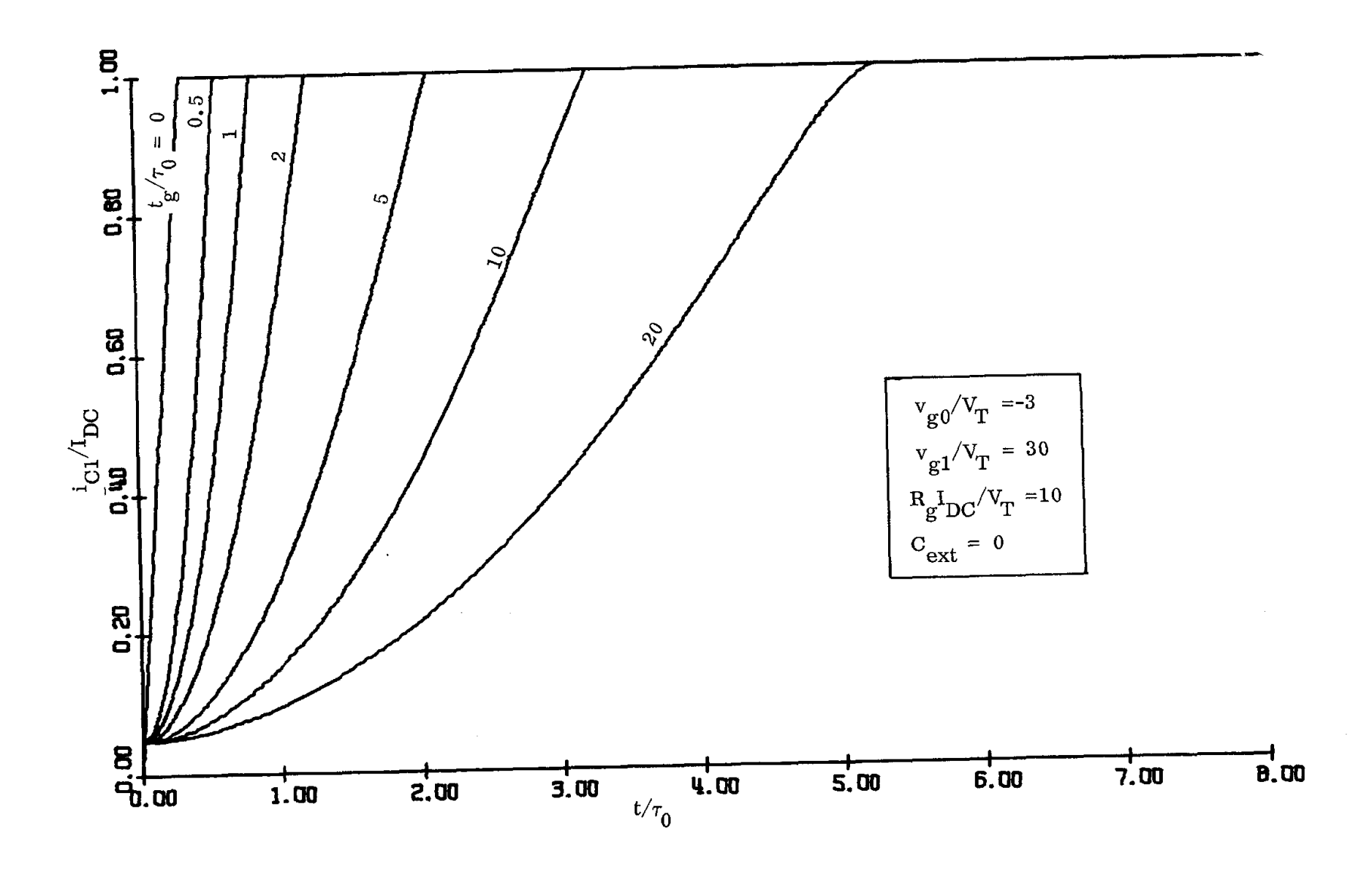

 $FIG. 8h$ 

 $\mathcal{A}^{\mathrm{c}}$  , where  $\mathcal{A}^{\mathrm{c}}$  and

 $\mathcal{A}$ 

 $\mathcal{A}^{\pm}$  $\mathbb{R}^2$  $\mathcal{A}^{\mathcal{A}}$  $\Delta \sim 10^{11}$  mass  $\Delta \sim 10^{11}$ 

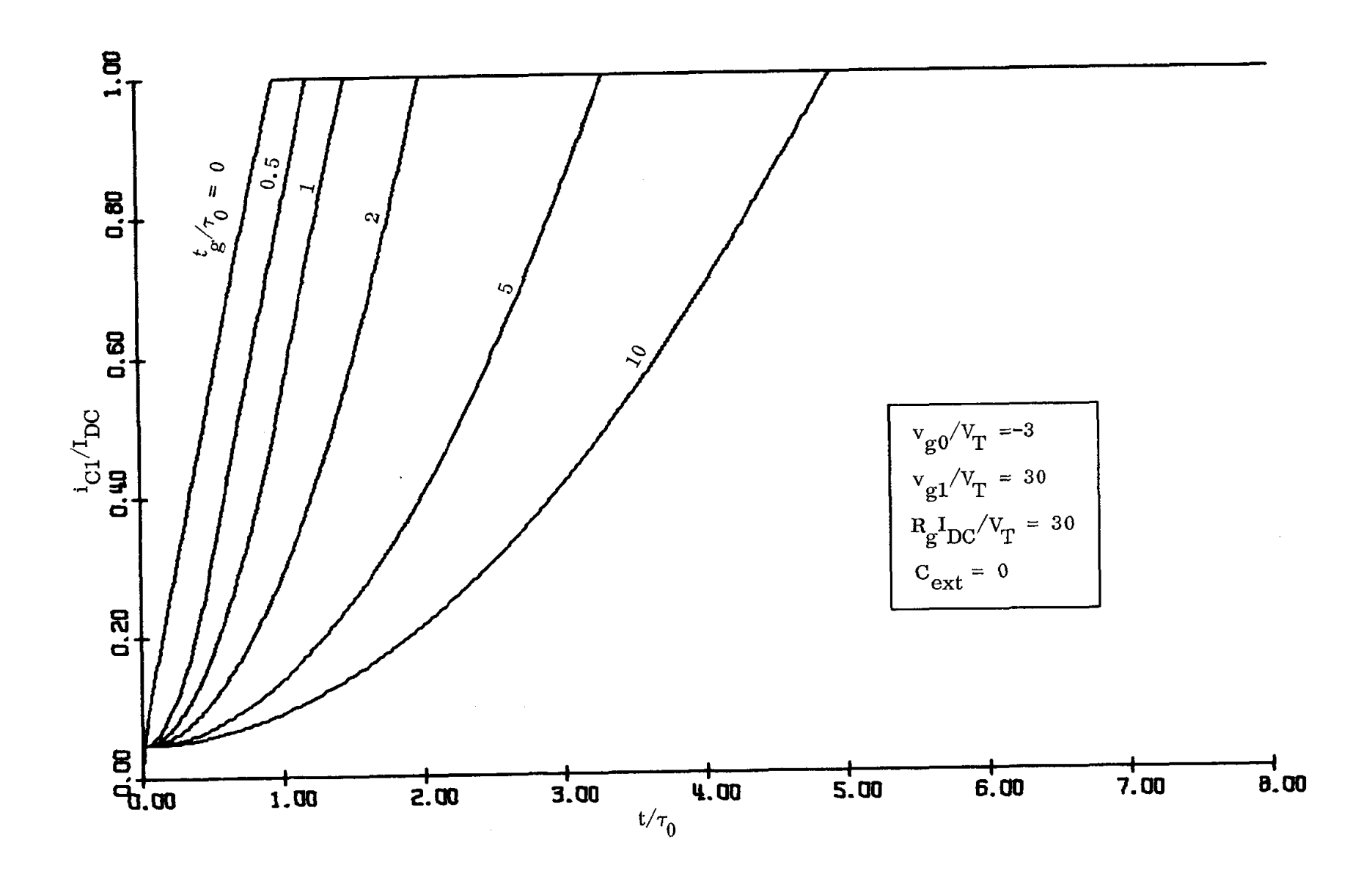

FIG. 8i

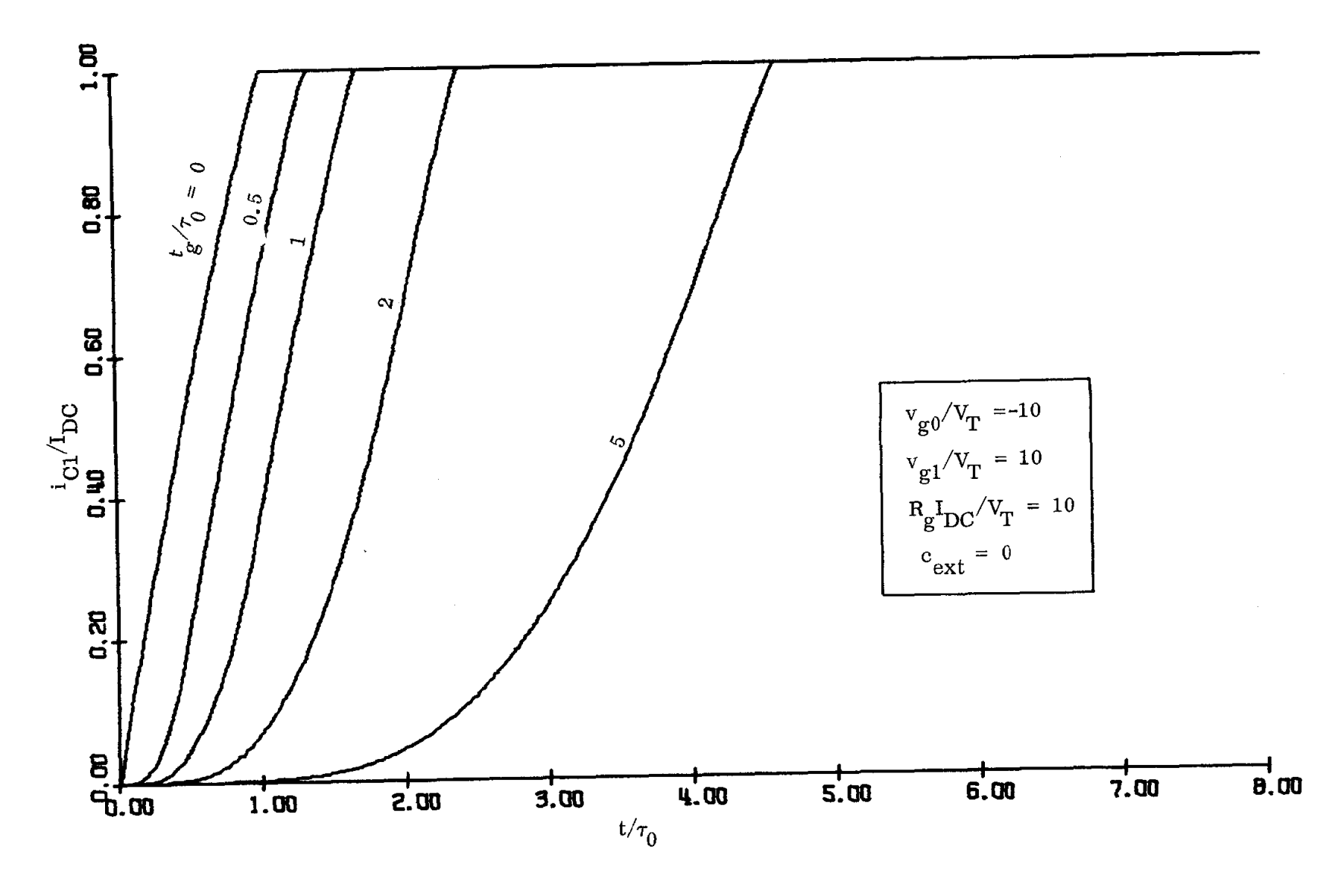

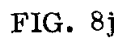

 $\frac{1}{2}$ 

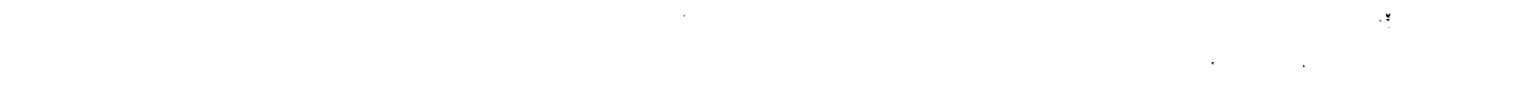

 $\mathcal{A}$ 

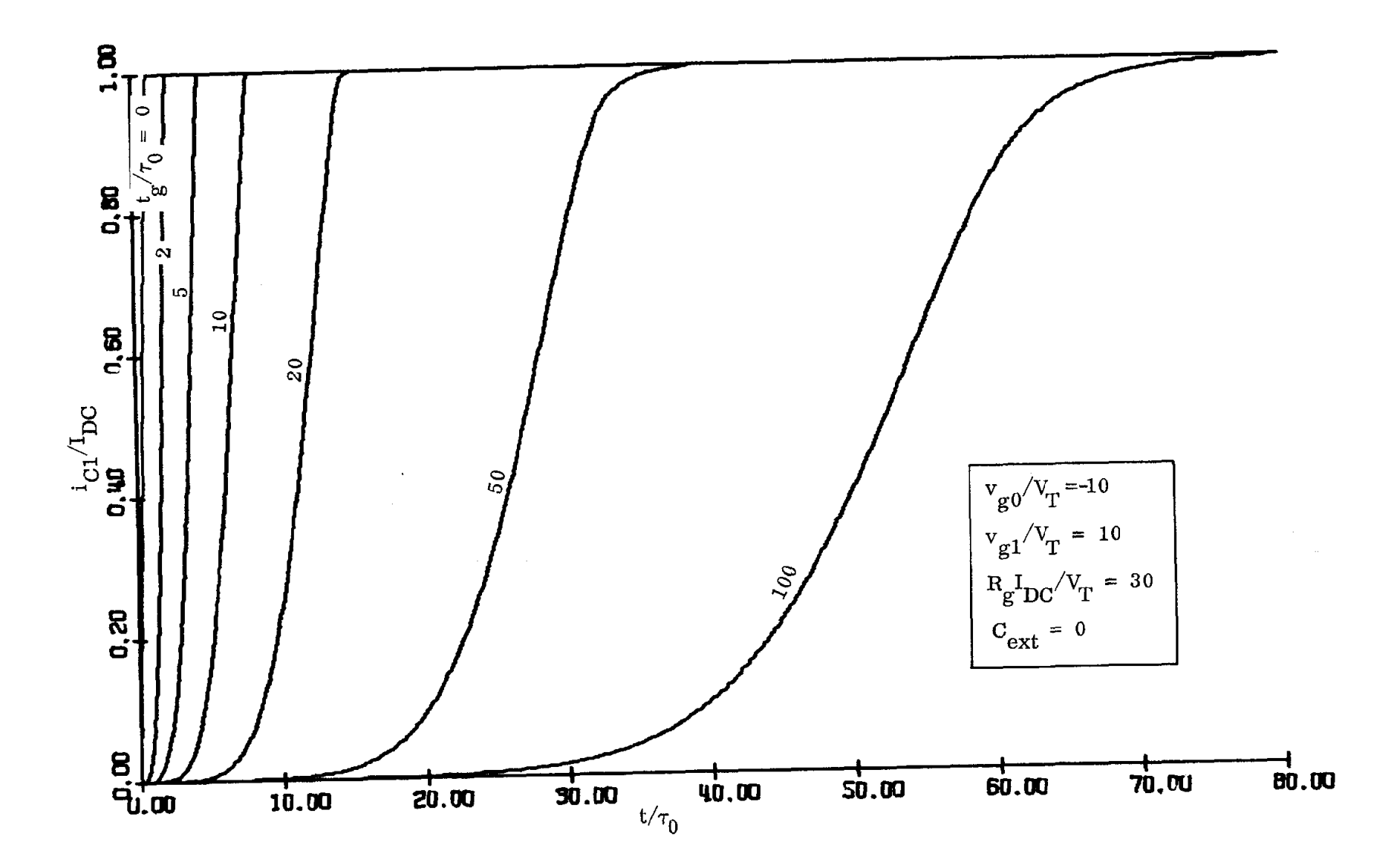

 $FIG. 8k$ 

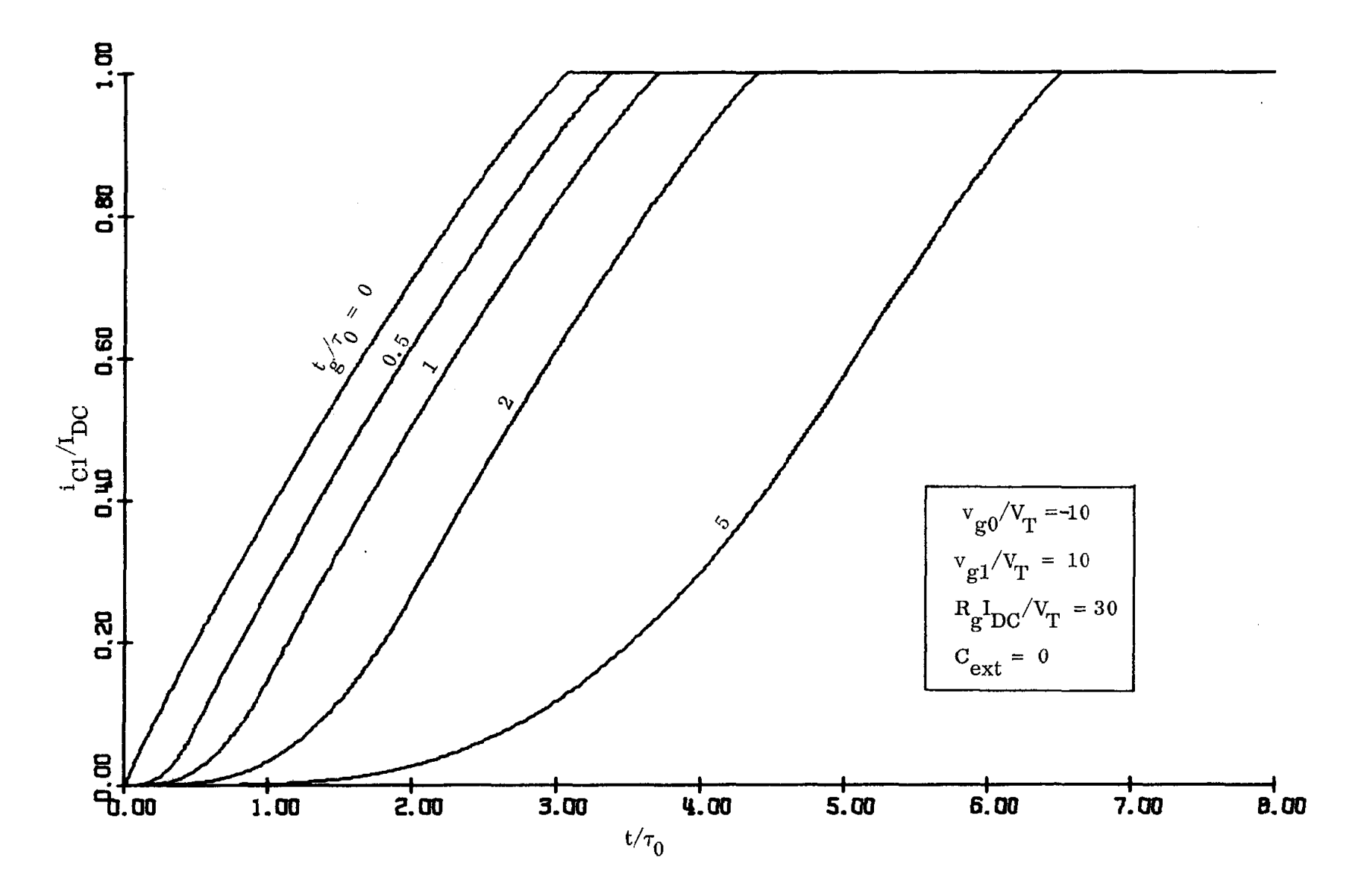

FIG. 81

 $\sim$ 

 $\sim 10^6$ 

 $\ddot{\cdot}$ 

 $\sim$ 

 $\sim$ 

 $\mathcal{L}_{\mathcal{P}}$ 

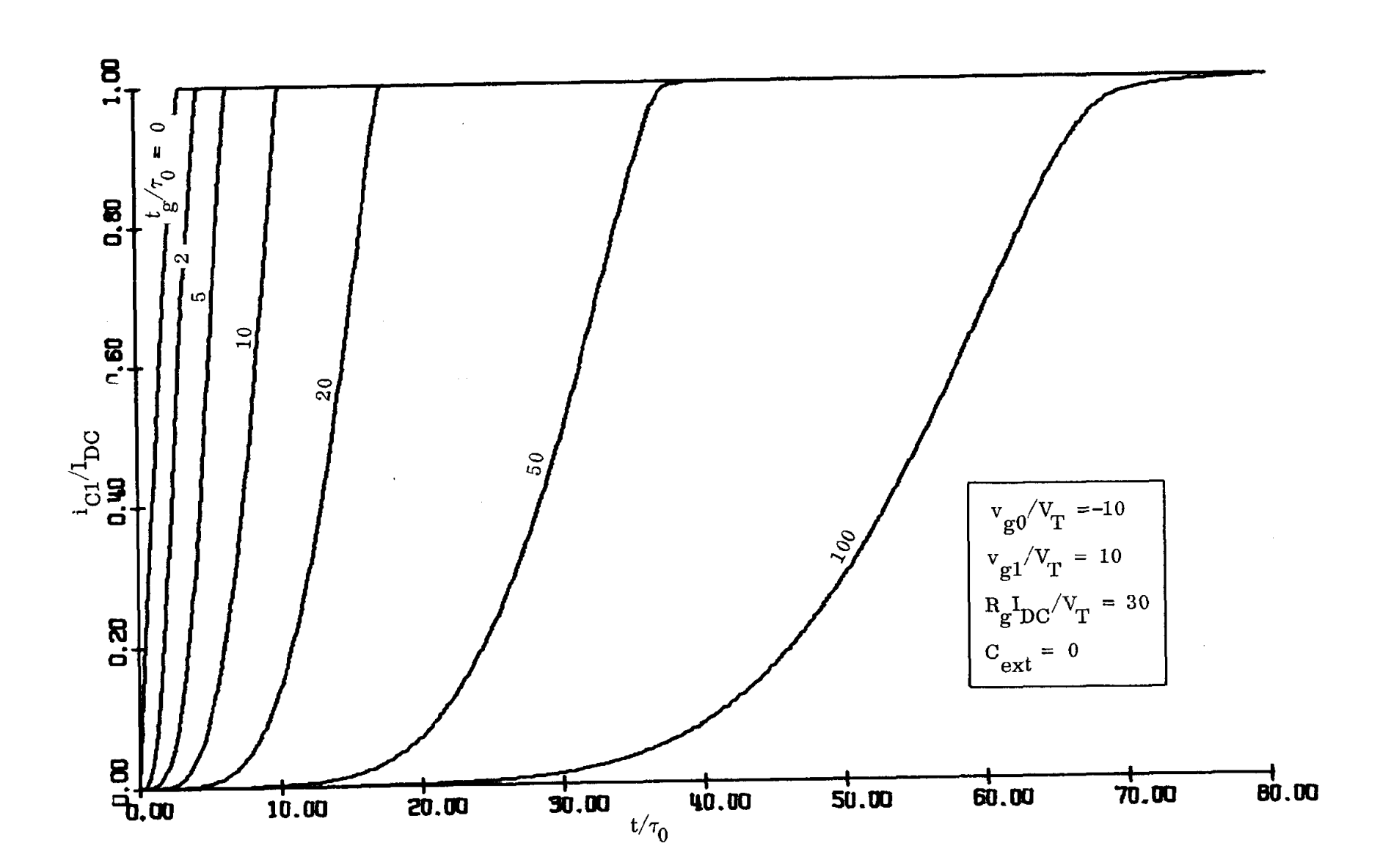

FIG. 8m

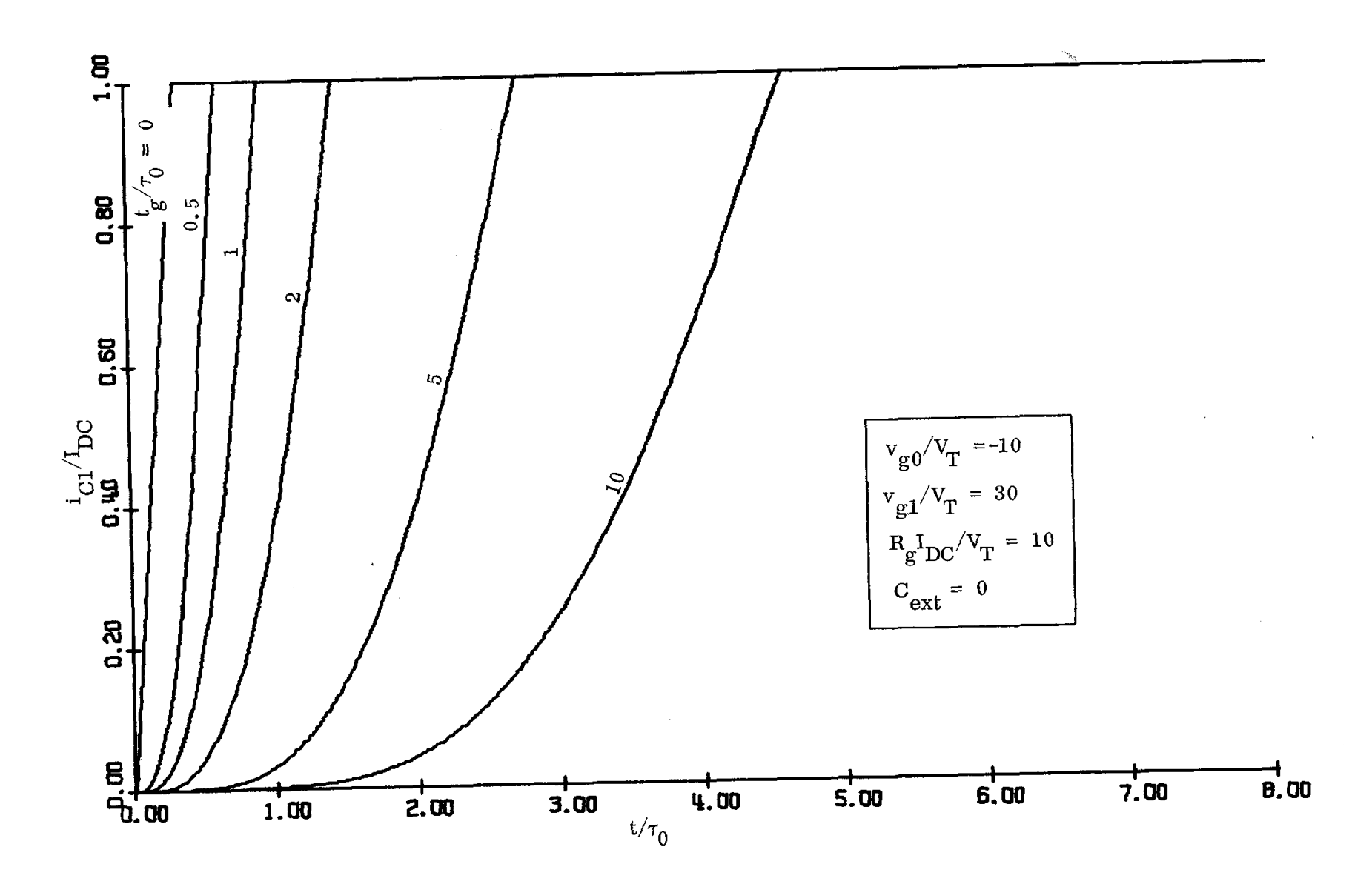

FIG. 8n

 $\sim$ 

 $\sim$ 

 $\mathcal{A}(\mathbf{r})$  and  $\mathcal{A}(\mathbf{r})$  and  $\mathcal{A}(\mathbf{r})$ 

 $\mathcal{L}_{\mathcal{I}}^{\mathbf{v}}$ 

 $\sim$ 

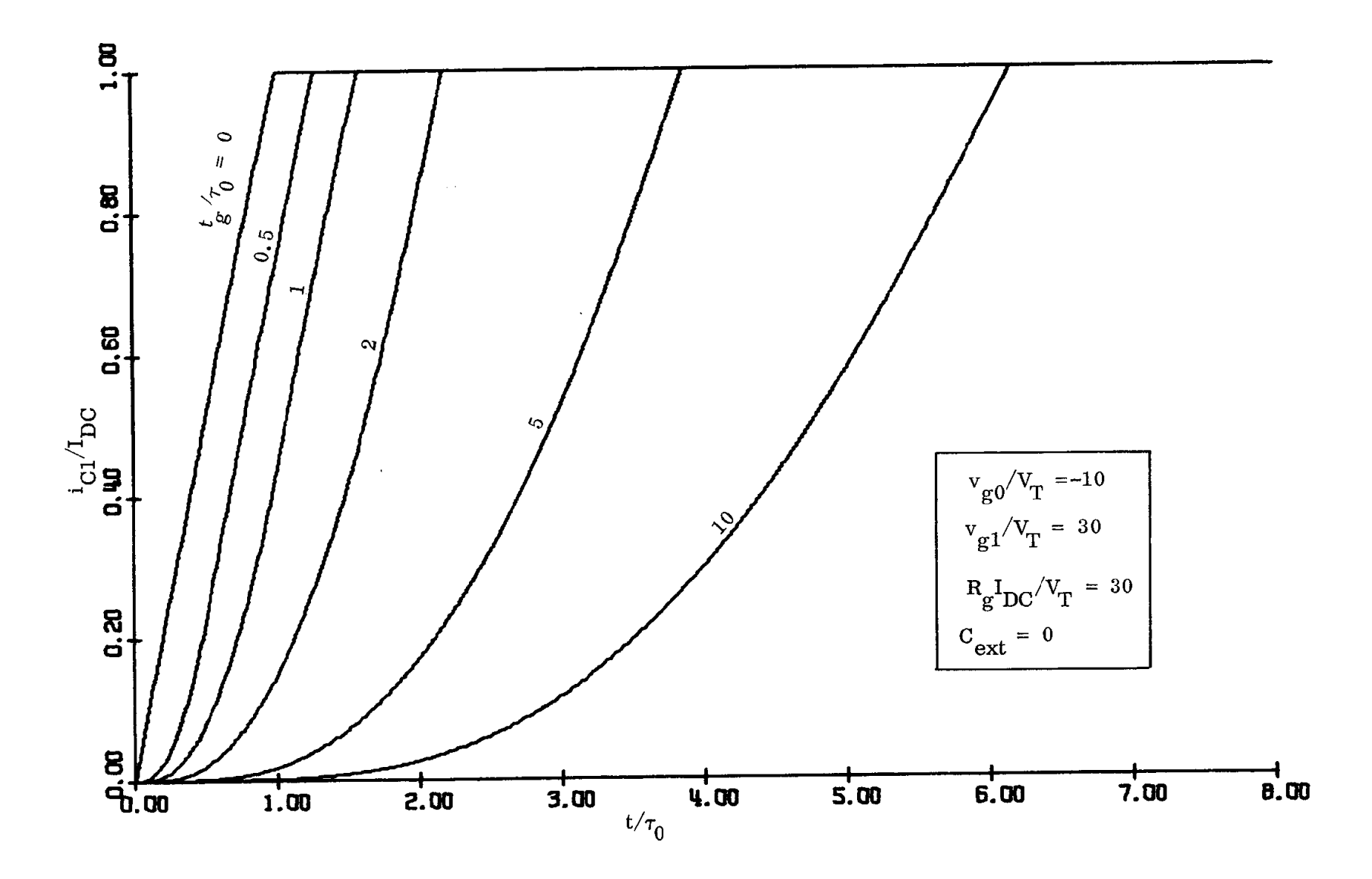

 $\bar{\mathcal{A}}$ 

 $\mathcal{L}^{\text{max}}_{\text{max}}$  and  $\mathcal{L}^{\text{max}}_{\text{max}}$ 

FIG. 8p

 $\mathcal{L}_{\text{max}}$  and  $\mathcal{L}_{\text{max}}$ 

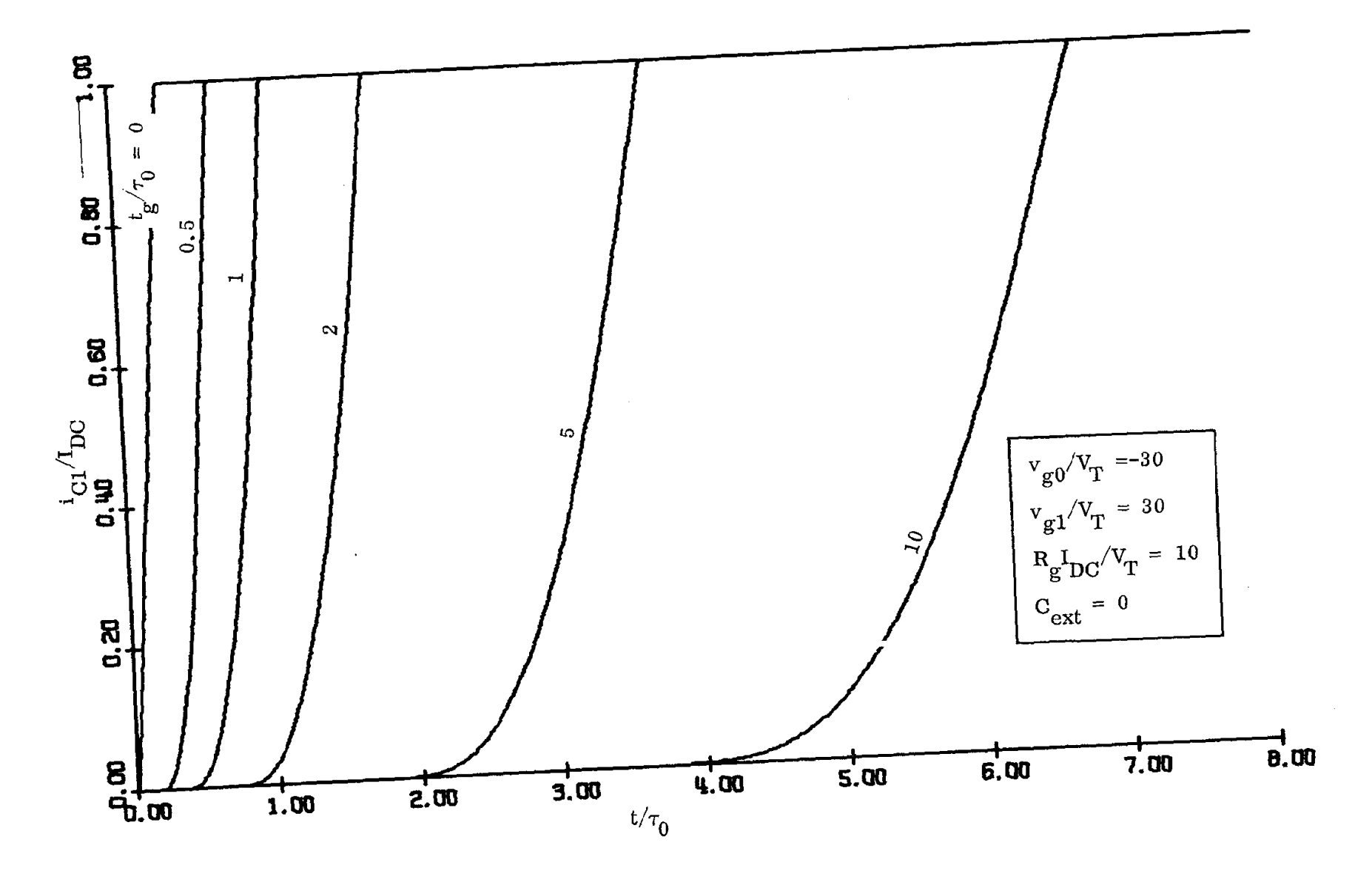

FIG. 8r

 $\alpha$ 

 $\sim$ 

 $\sim$ 

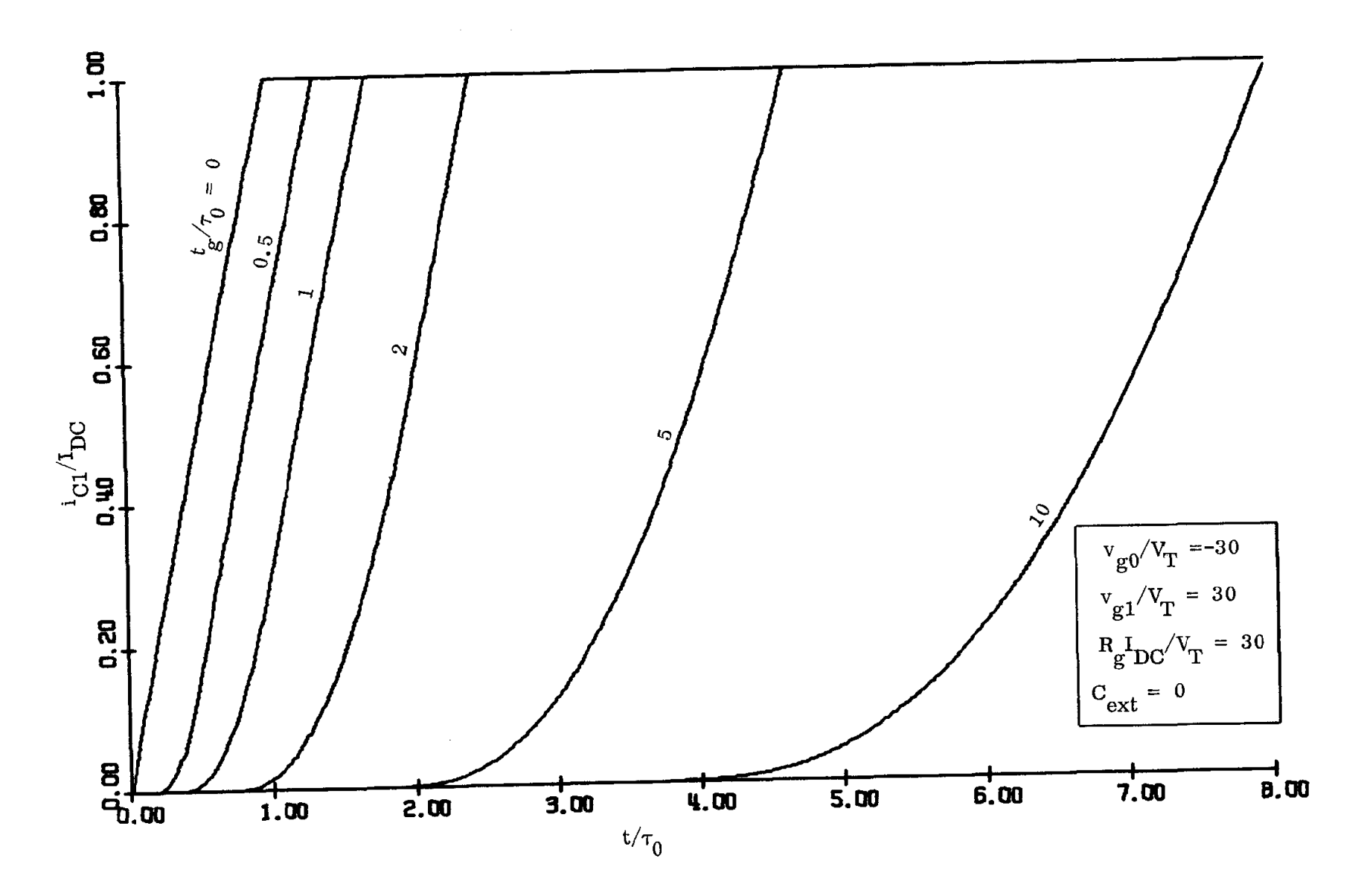

 $\sim$ 

 $\sim 10^7$ 

 $\sim$ 

 $\sim 10^7$ 

 $\omega$ 

 $\frac{\partial \phi}{\partial \mathbf{r}} = \frac{\partial \phi}{\partial \mathbf{r}} = \frac{\partial \phi}{\partial \mathbf{r}}$ 

 $FIG. 8s$ 

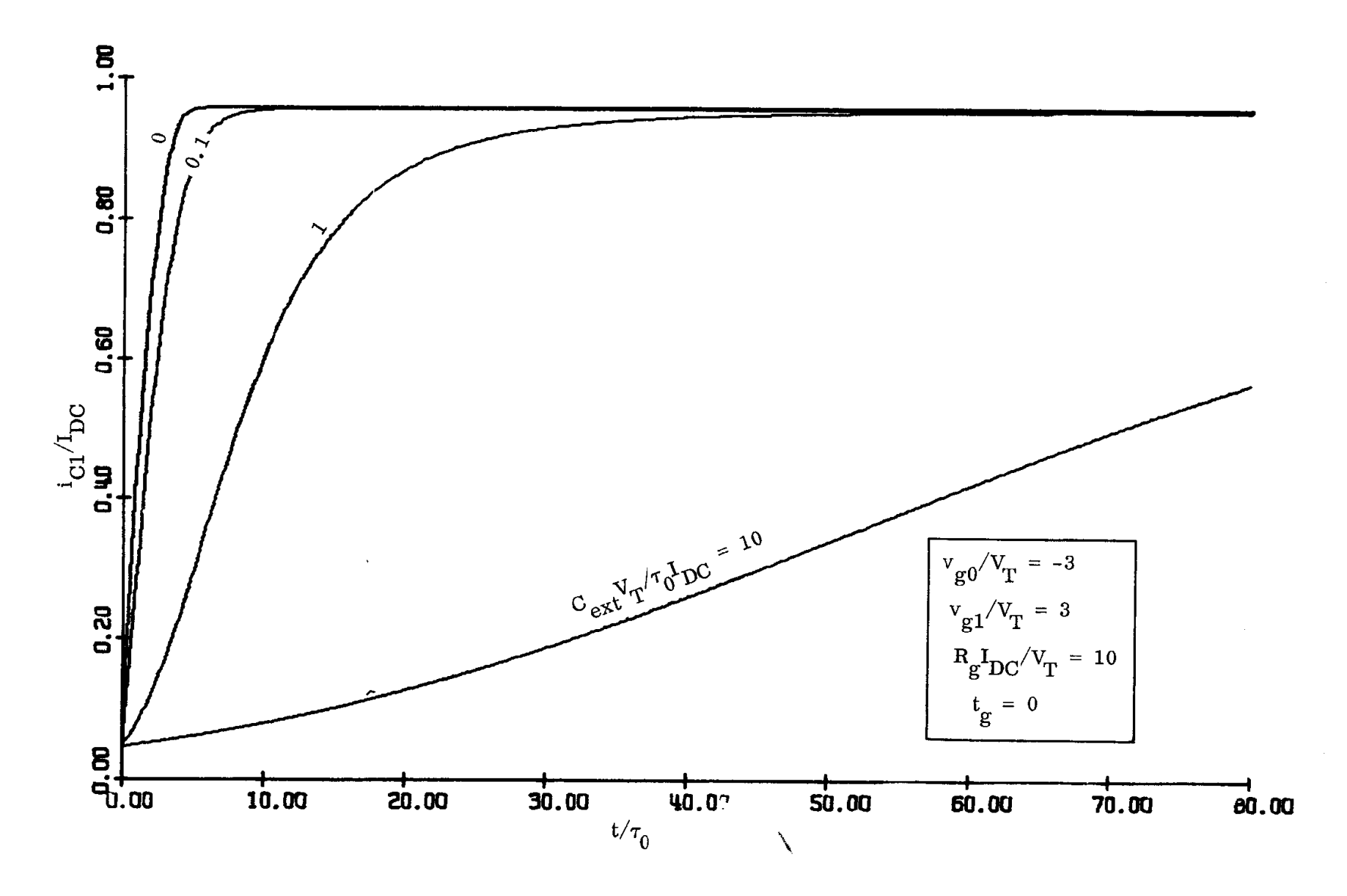

FIG. 9a

 $\Delta \sim 10^{11}$  $\beta_{\rm c}$ 

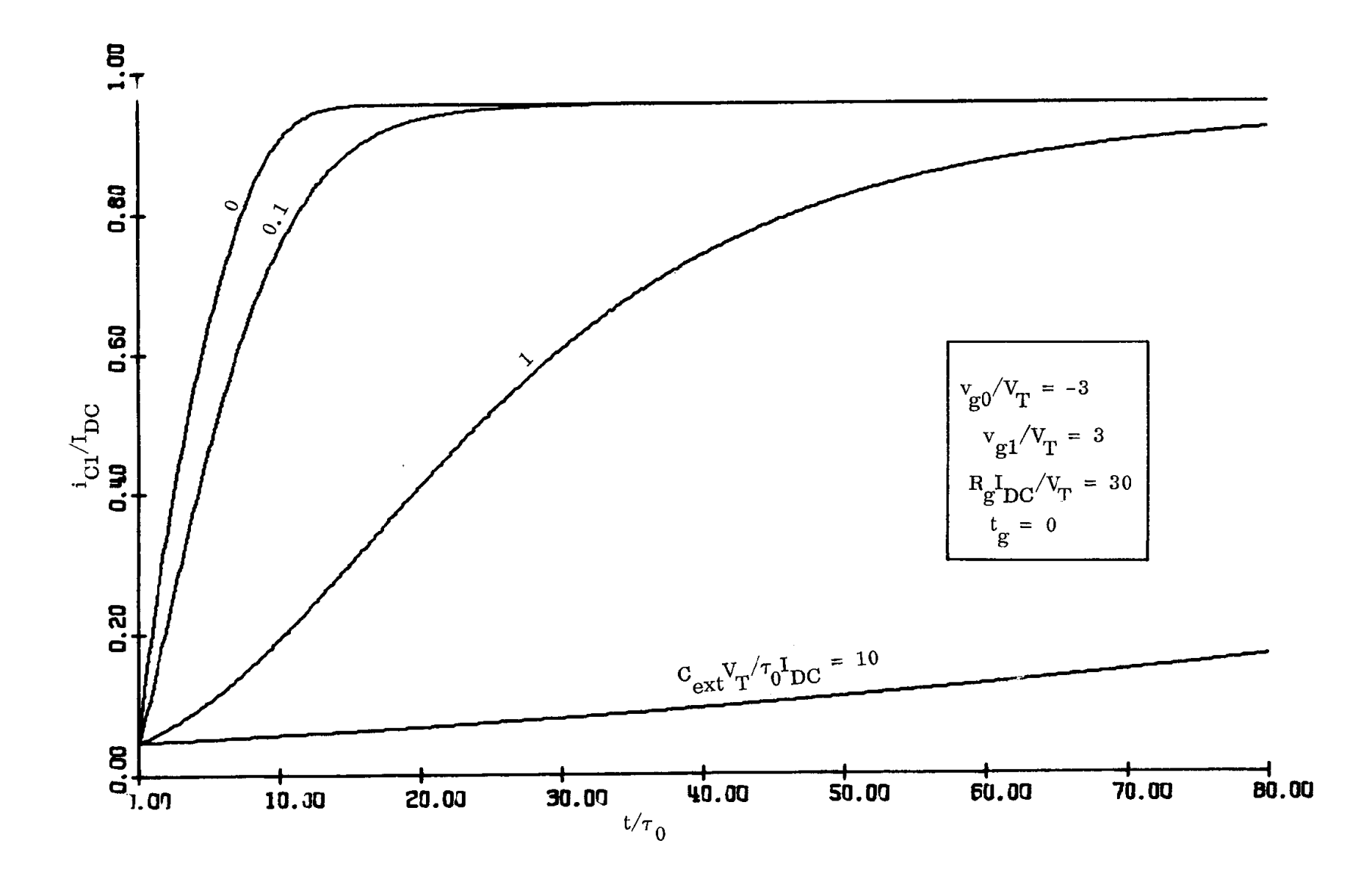

 $\mathcal{L}_{\rm{max}}$  and  $\mathcal{L}_{\rm{max}}$ 

ė,

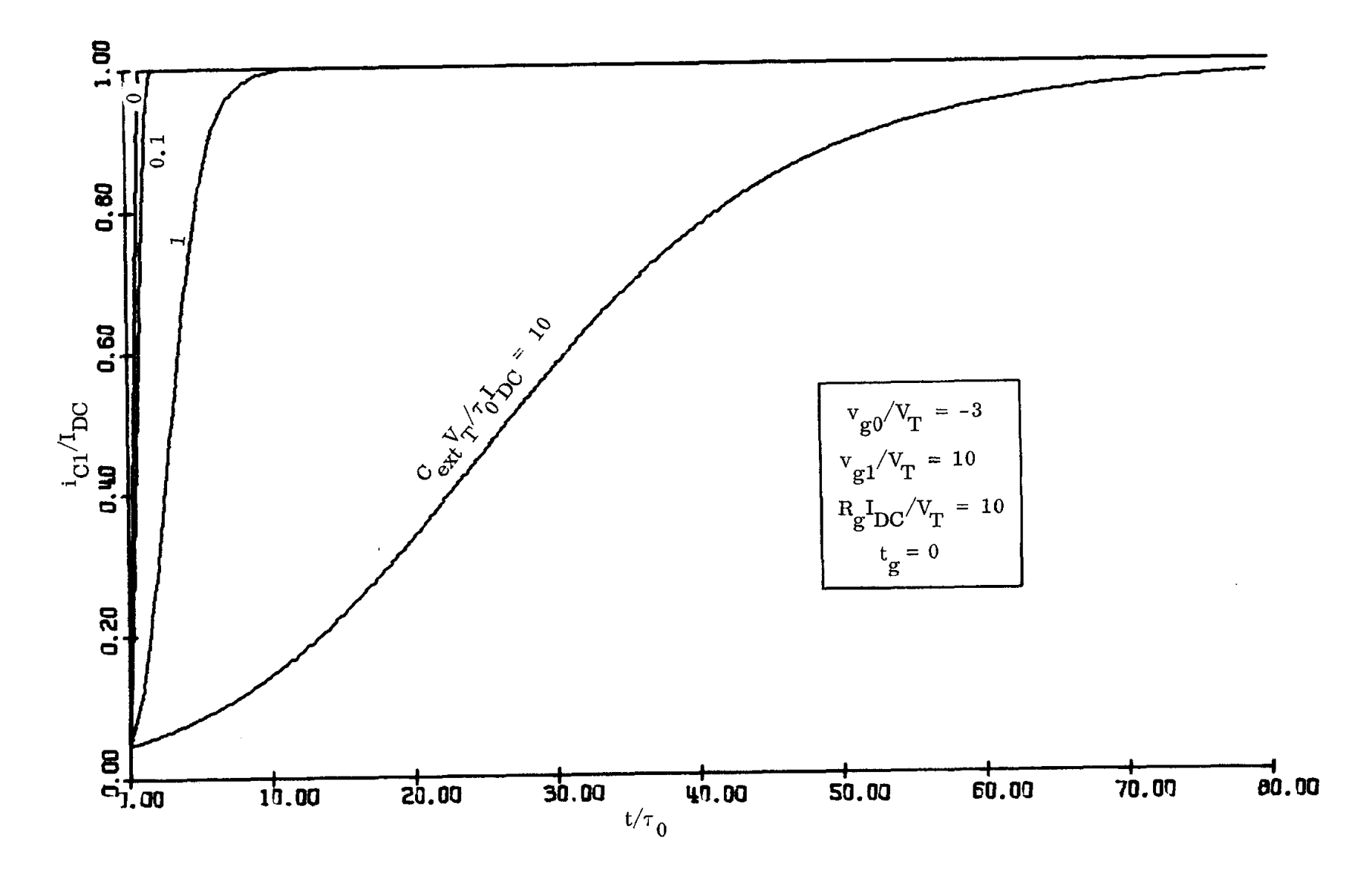

FIG. 9c

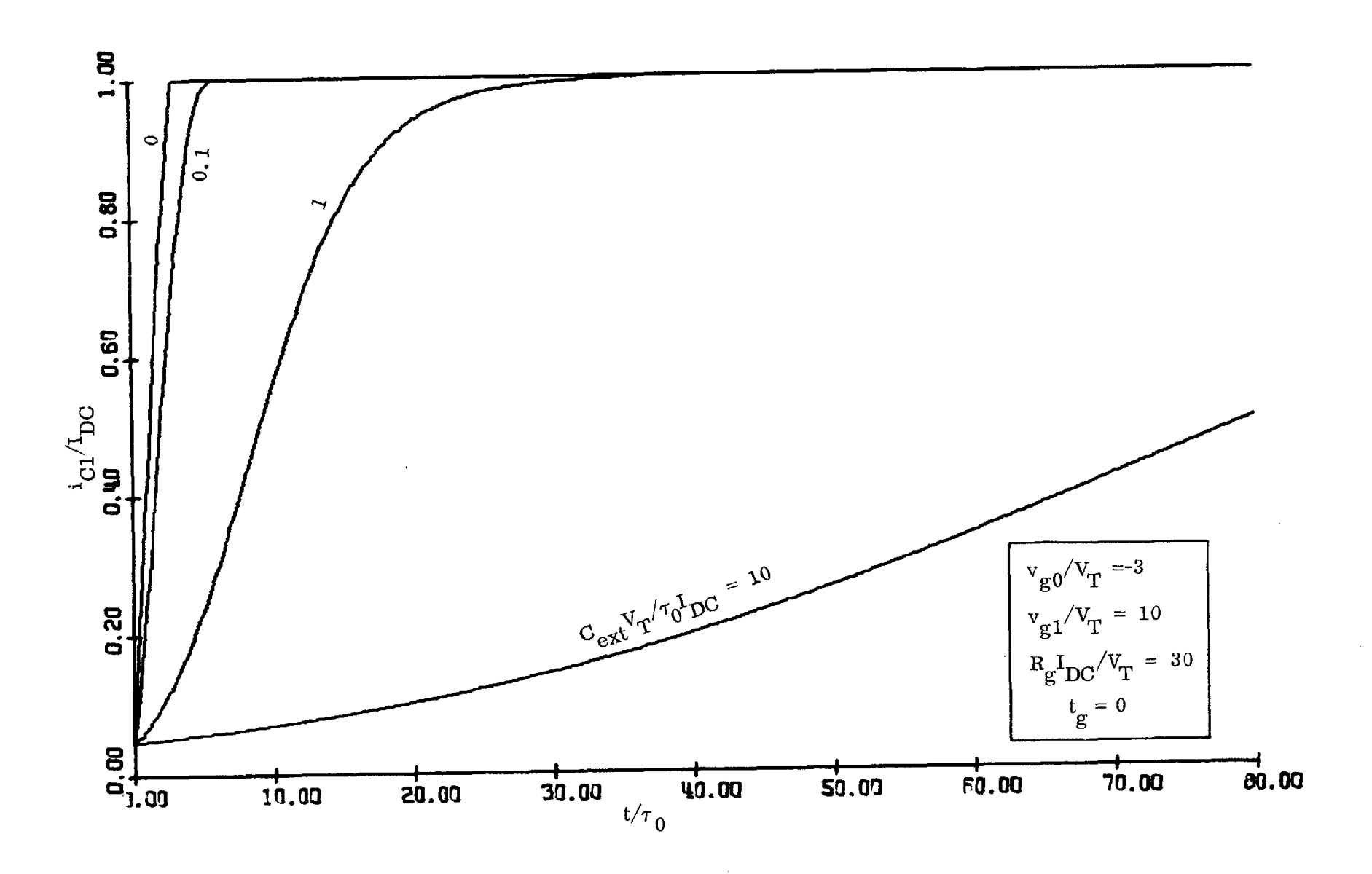

 $\bar{\zeta}_k$ 

FIG. 9d

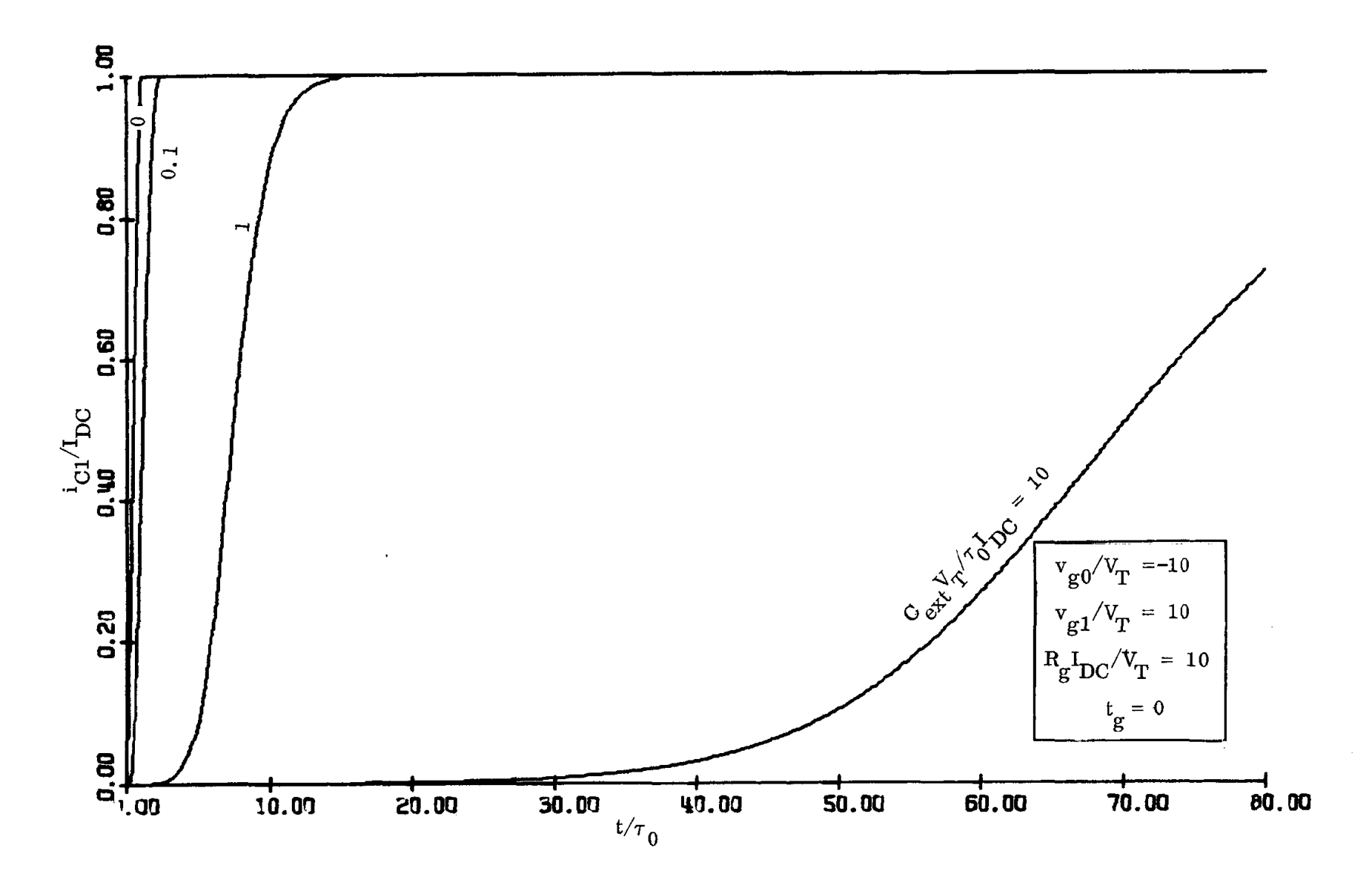

FIG. 9e

ă,

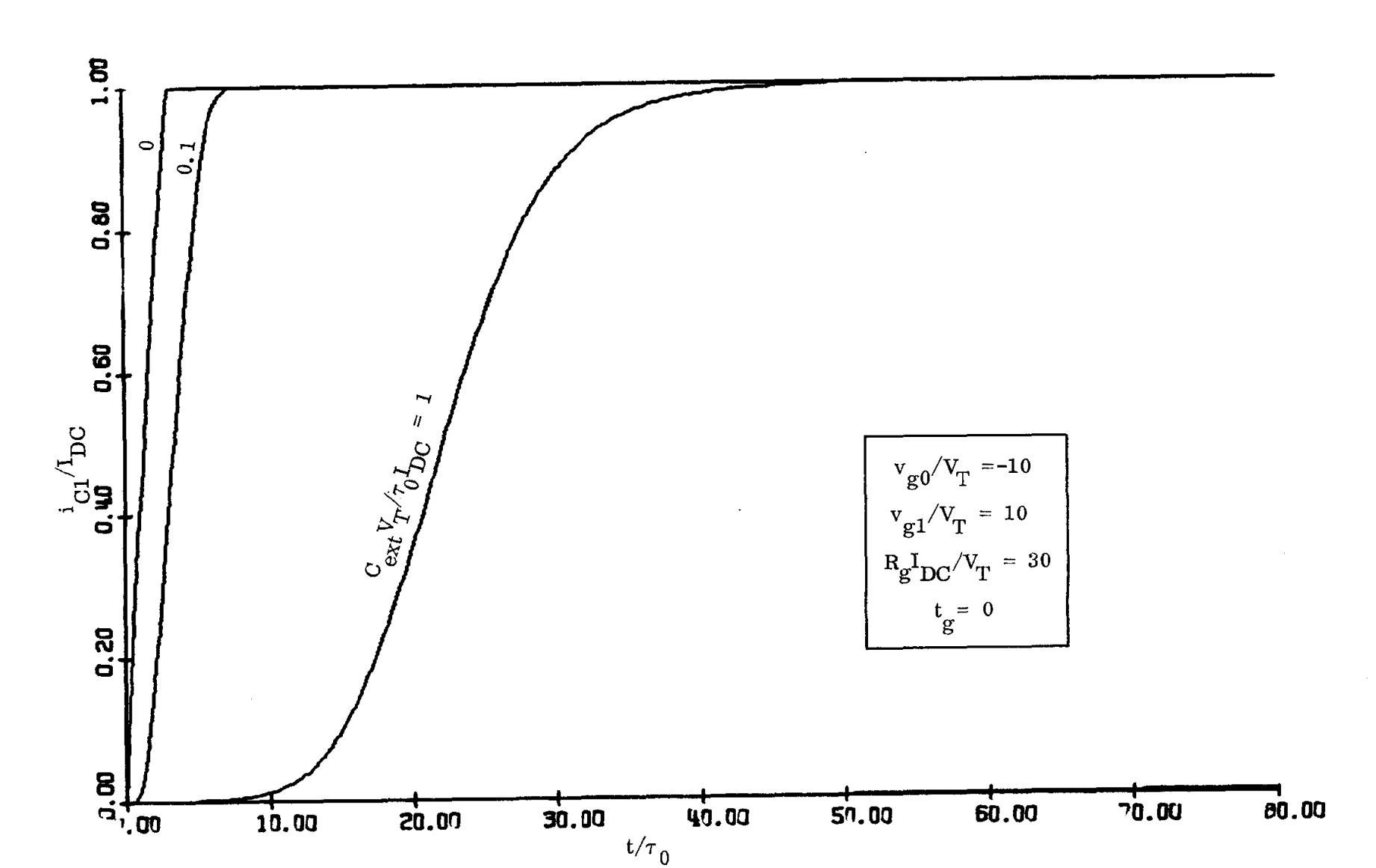

 $\mathcal{L}_{\bullet}$ 

 $\frac{1}{2}$ 

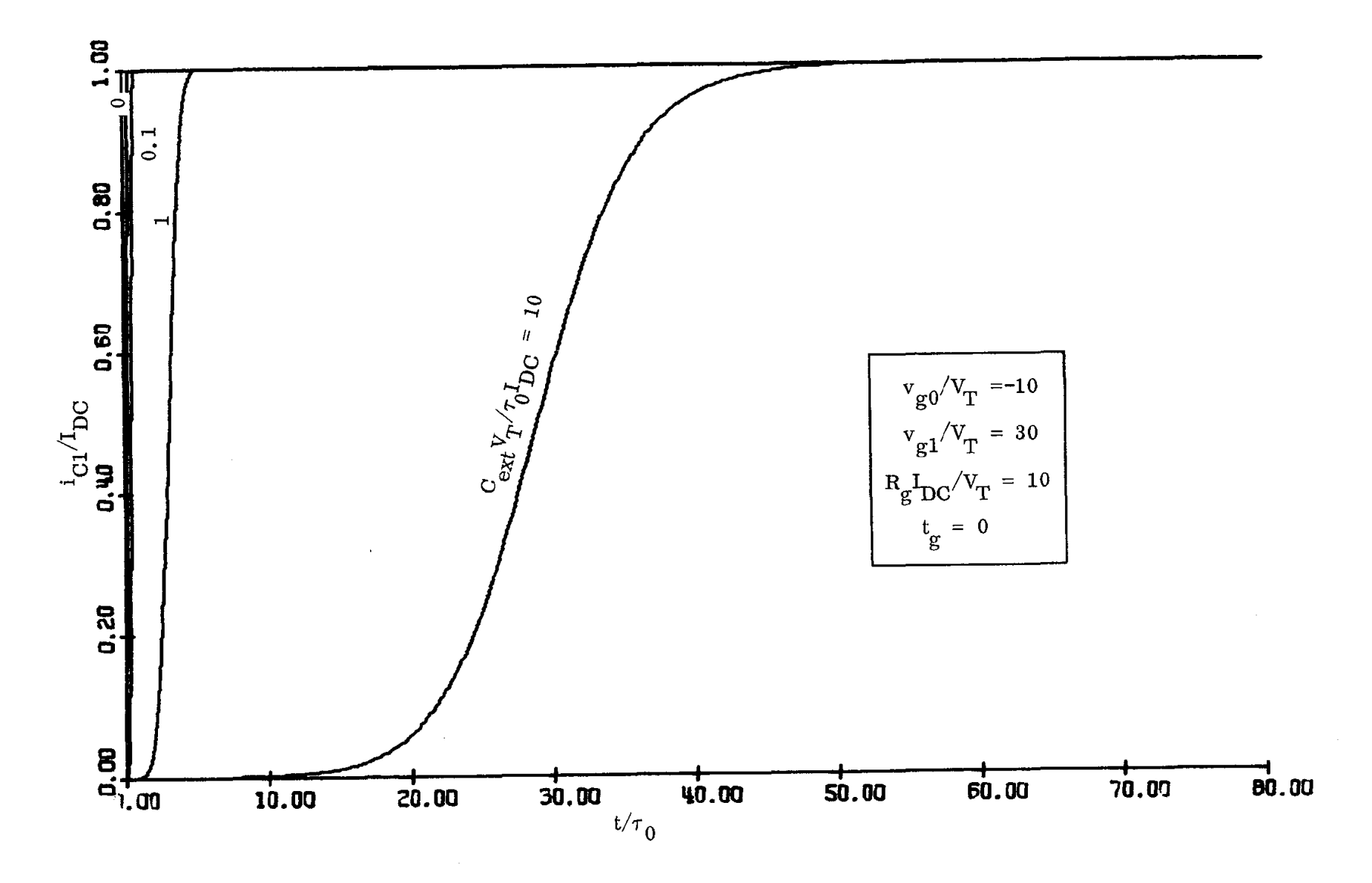

FIG.  $9g$ 

уÝ.

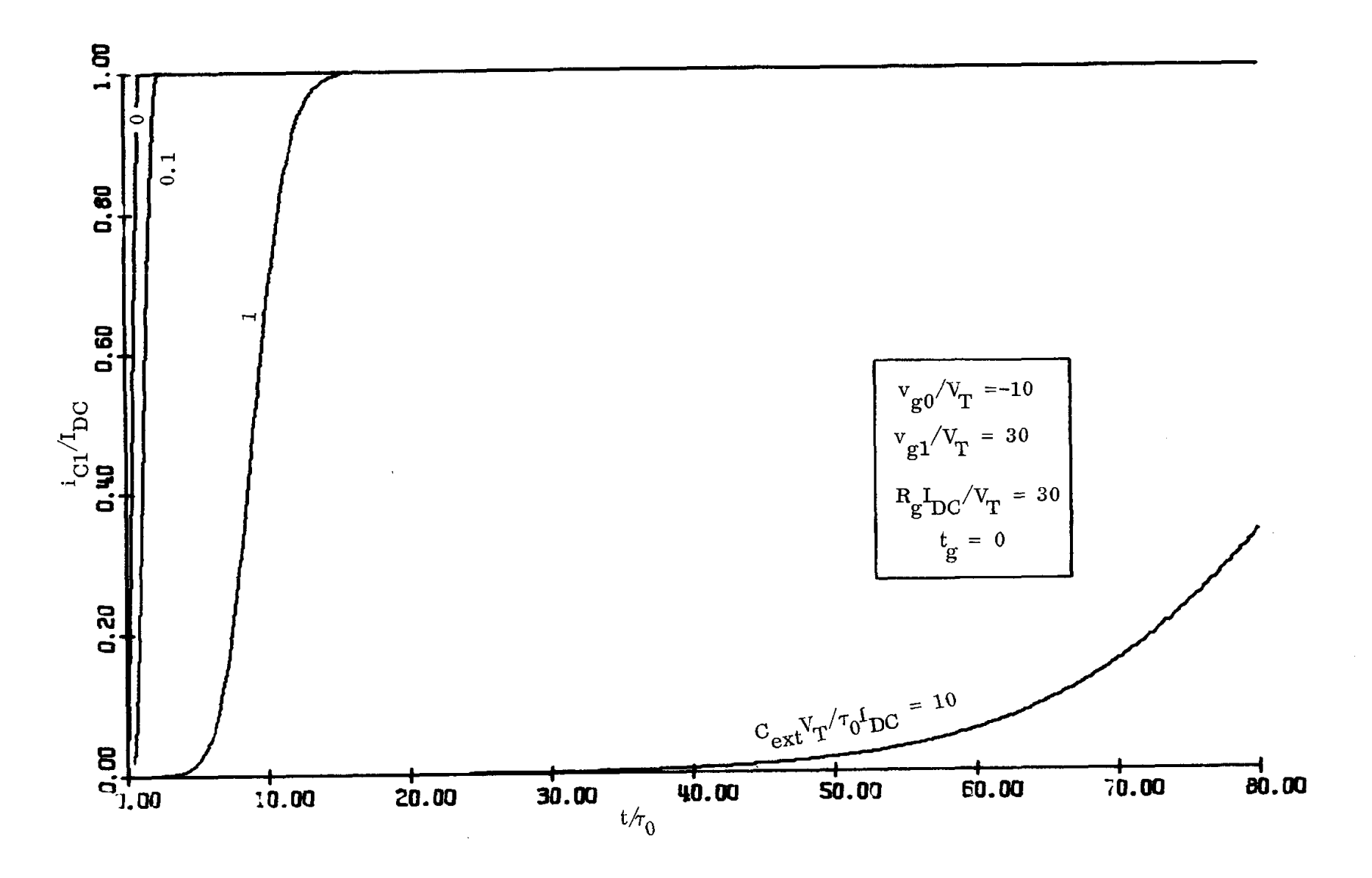

 $\frac{1}{2}$ 

FIG. 9h

FUNCTION CS (V) + 100.111.100.01<br>
IF(Y.GT.+100.01)y=-100.0<br>
IF(Y.GT.+100.01)y=+100.0<br>
CS=EXP(Y)<br>
RETURN<br>
ENC ENC<br>FFUNCTICA CICCE(V)<br>IF(V+LT.-100+0)V=-100+C<br>IF(V+LT.-100+0)V=+10C+C<br>CICDE=EXP(V)-1+0<br>RETURA LIODE=EXPIV)-1.0<br>
END RETURA<br>
END RETURA<br>
END REAL STETFI(10)<br>
CALL STETFI(10)<br>
CALL STETFI(10)<br>
CORPATISFEIO.5,11,F9-5)<br>
2 FORMATI(\* ',PEIO.5,11,F9-5)<br>
2 FORMATI(\* ',PEIO.5,11,F9-5)<br>
5 FORMATI(\* ',PEIO.5,11,F9-5)<br>
5 FORMA  $12=14.77$ <br>  $101=0.0$ <br>  $11=0.0$ <br>  $12=0.0$ VE=DLCG({1,0+DEXP(VGZERO}}/(2,0+1,0/1Z)}<br>VE=DLCG({1,0+DEXP(VGZERO}}/(2,0+1,0/1Z)}  $V2E=-VE$ <br>T=0.0  $xP=-0.02$ <br>  $YPLOT=-0.1$ <br>
12 CONTINUE XP=-0.02<br>
YPLOT=-0.1<br>
12 CONTINUE<br>
I=12\*LCCCDE(VIE)<br>
IF(T1.EC.0.0.ANC.TI.GE.0.1)TI=T<br>
IF(T2.EC.0.0.ANC.TI.GE.0.1)TI=T<br>
IF(T.CLT.TG)V=VGZERO+A\*T\*(VG-VGZERO)<br>
IF(T.CLT.TG)V=VGZERO+A\*T\*(VG-VGZERO)<br>
IF(T.CLT.TG)V=VGZERO+A\*T\*(V THE (XPLCT-XP.LT.0.01)CC TO 14<br>
IF (XPLCT-XP.LT.0.01)CC TO 14<br>
IF (I1.0E.0.998)CC TO 98<br>
YPLE 5.0411<br>
IF (YPLCT.CE.VFL.ANO.YPL.CE.4.95)CC TO 98<br>
YPLCT-YPL<br>
IF (YPLCT.LT.0.01)YPLCT=0.0<br>
IF (YPLCT.LT.0.01)YPLCT=0.0<br>
CALL PLC TR=T2-T1<br>
belTE<sup>16</sup> + 41TR<br>
GC TO 99<br>
Se CONTINUE<br>
CALL PLCT1(XPLOT,5.0,+2)<br>
CALL PLCT1(8.0,5.0,+2)<br>
TR=T2-T1<br>
belTE16,41TR<br>
COLTO 60 **WRITE 1411K**<br>100 CONTINUE<br>100 CONTINUE<br>CALL PLCT1120.0,0.0,-3)<br>CALL END<br>STCP<br>END

 $\lambda\in$ 

 $\lambda$ 

FIG. 10

FUNCTICR (SIV)<br>
[F(V.LT.-100.0)V=-190.0<br>
[F(V.LT.-100.0)V=-190.0<br>
[SEEN(V)<br>
FEUNATION<br>
FEUNATION<br>
FEUNATION<br>
FEUNATION<br>
FEUNATION<br>
FEUNATION<br>
FEUNATION<br>
FEUNATION<br>
FEUNATION<br>
FEUNATION<br>
FEUNATION<br>
FEUNATION<br>
SEALS EXPLAIN:  $\mathbf c$ YALTE.50<br>
YALTER<br>
ILL000<br>
YALTER<br>
ILL0000<br>
YALTER<br>
YALTER<br>
YALTER<br>
YALTER<br>
YALTER<br>
YALTER<br>
YALTER<br>
YALTER<br>
YALTER<br>
YALTER<br>
YALTER<br>
YALTER<br>
YALTER<br>
YALTER<br>
YALTER<br>
YALTER<br>
YALTER<br>
YALTER<br>
YALTER<br>
YALTER<br>
CONDUCTION:<br>
YALTER

 $\bar{z}$ 

ä,

 $\Delta$ 

 $\bar{z}$ 

FIG. 11

19.0

 $3 - 0$ 

 $3.0$ 

 $2C + C$ 

 $0.01 - 1900.0$ 

TRANSISTOR PAIR WITH EXTERNAL CAPACITANCE\*\*\*  $\frac{c}{c}$ FUNCTICA CS(V)<br>|F{V=CT=-100+0)V=-100+0<br>|F{V=CT=+100+0)V=-100+0<br>|CS=EXP[V}<br>|RETURN<br>|RETURN  $\mathbf{c}$ FUNCTION CICDE(V)<br>IF(V.CT.-100.0)V=-100.0<br>IF(V.CT.+100.0)V=+100.0<br>CICDE=EXP(V)-1.0 J. CICDE-EXP(V)-1.0<br>
FROM THE PRECISION 11.1Cl.12.vlE,v2E.vc.CET<br>
FROM THE PRECISION 11.1Cl.12.vlE,v2E.vc.VcFRO<br>
CUALIC PRECISION 11.1Cl.12.vlE,v2E.vcFRO<br>
DELTRO-0.0<br>
VCFERC--VCFERC<br>
TC-1.07<br>
TC-1.07<br>
TC-1.07<br>
VCFERC-VCFERC<br> RETURN END  $\mathbf c$  $\mathbf c$ FUNCTION TC(VGZERO+VG+R1+A+CEXT) FUNCTICK TE(VGZERC+VC+R1+A+CEXT)<br>ARG1=9+C<br>ALG9=ALCG(ARG1)\*2<br>TR1=R1\*19+B(VG-0+4)+ALG9\*CEXT/(VG-0.8))<br>TR15Q=TR1\*TR1<br>TR2=ALCG/(IVG+VGZERC)\*A1<br>TC=SQRT(TR15Q+TR2SQ)<br>TC-SQRT(TR15Q+TR2SQ)<br>RETURN<br>RETURN ----<br>
FORMATISF10.5,11,F9.51<br>
2 FORMAT(\* \*,12,1X,13,1X,12,F5.1,1X,9(\* \*,F5.1,\* \*,F5.1,\* \*))<br>
3 FCRMAT(\* \*,\* \* \* \*)<br>
4 FORMAT(\* \*,\* \* \* \*)<br>
5 FORMAT(\* \*,\* \* \* \*)<br>
5 REITE(6,3)<br>
WRITE(6,3)<br>
WRITE(6,5)<br>
WRITE(6,5)<br>
WRITE(6,4)  $\mathbf c$ WRITE(6,4)<br>
ODIFERS (ER, CE(4), IRWR(9), IRCN(9), VGZM(16), VGIM(16), RIF(16), AP(9),<br>
IXTRWR(9), XTRCN(9)<br>
DATA CE(70.0,0,1,1.0,1.0,0/,VGZP/693.0,4930.0/2<br>
CATA CE(70.0,0,1,1.0,1.0,0/,VGZP/693.0,4930.0/2<br>
CATA AVGIN/203.0 COI CCNTINLE<br>
C DO2 JI2=1.12<br>
VG2ERC=VG2P(112)<br>
VG=VG1P(12)<br>
PL=NLP(12)<br>
DC 1003 JI3=1.4<br>
CENT=CE(113)<br>
DC 1044 JI4+1,9<br>
A=NP(114)<br>
A=NP(114)<br>
TRNA(114)=TRIVG2ERO, VG, R1, UL, TELT, A, CEXT}<br>
XTRNA(114)=TRIVG2ERO, VG, R1,  $\bar{1}$ 

ì

 $\hat{z}$ 

 $\frac{\Delta x}{\Delta}$